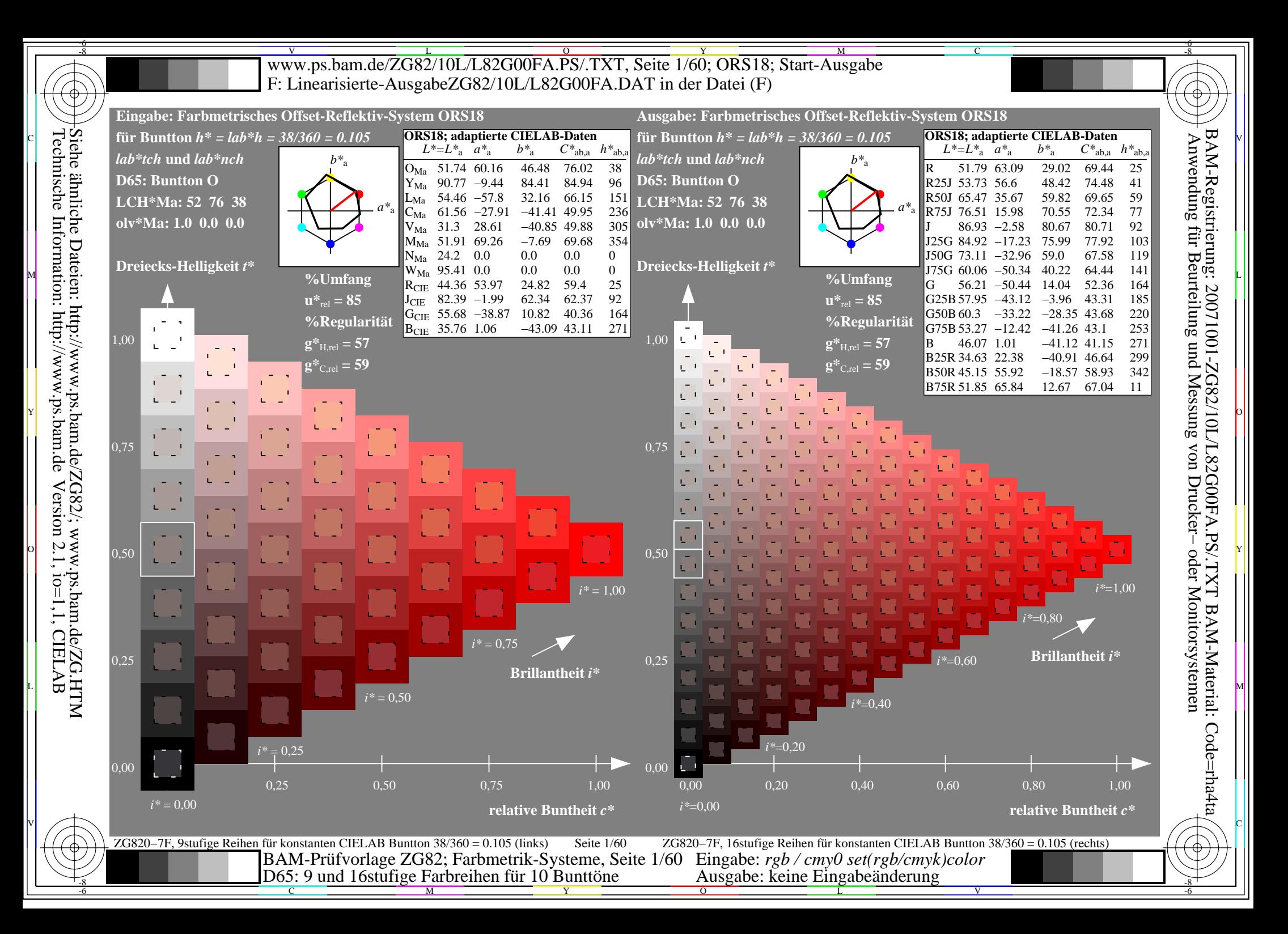

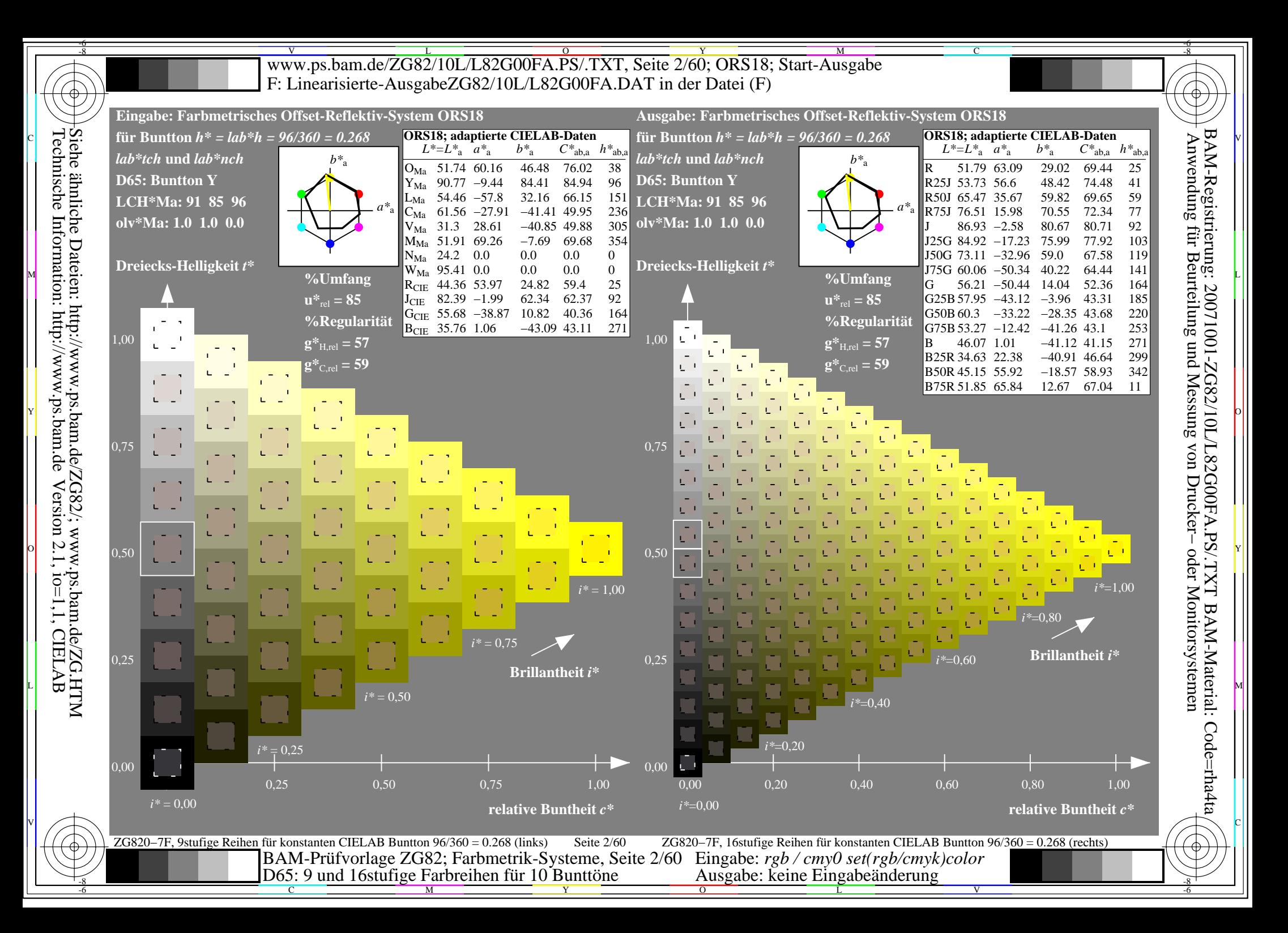

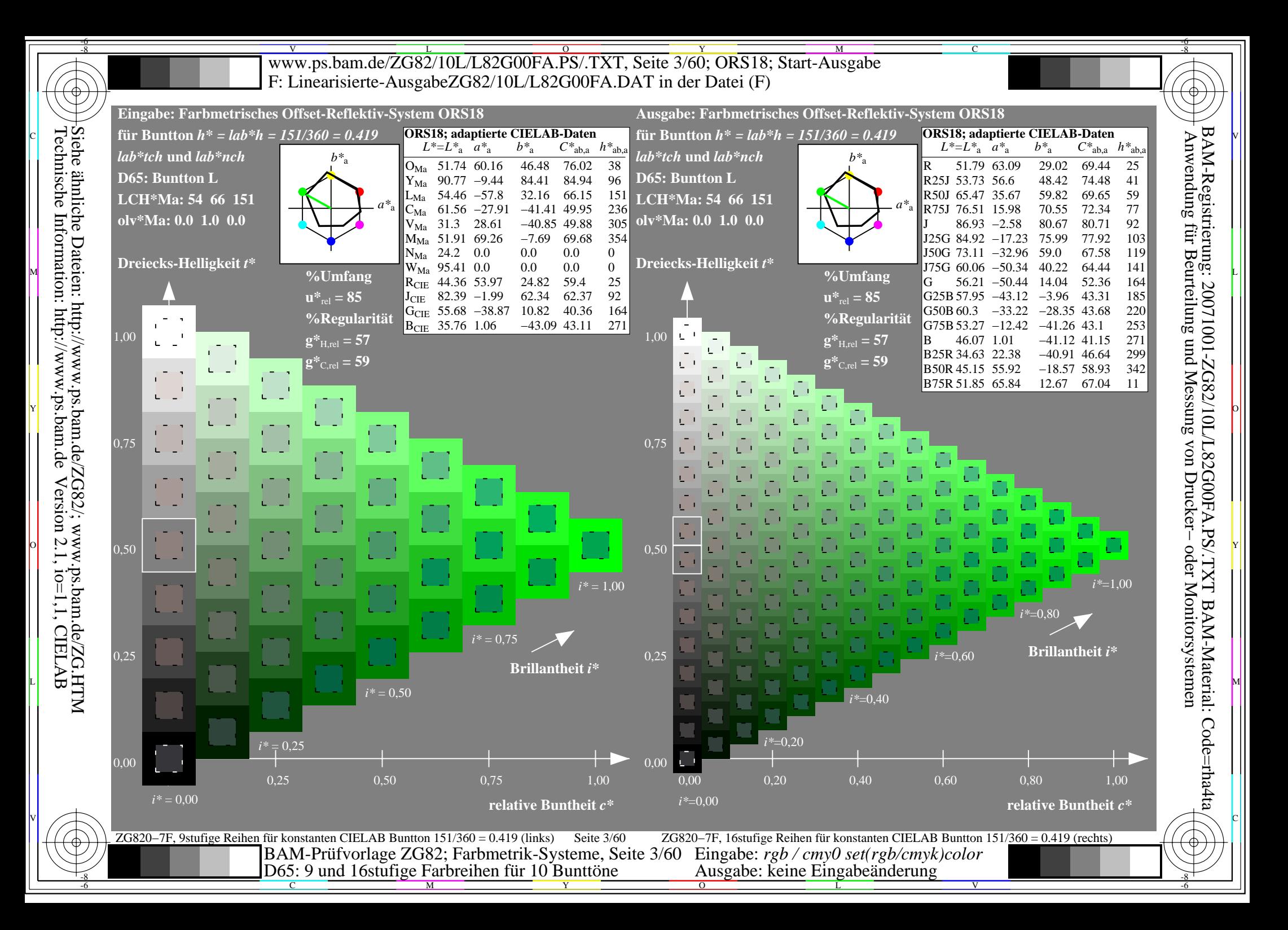

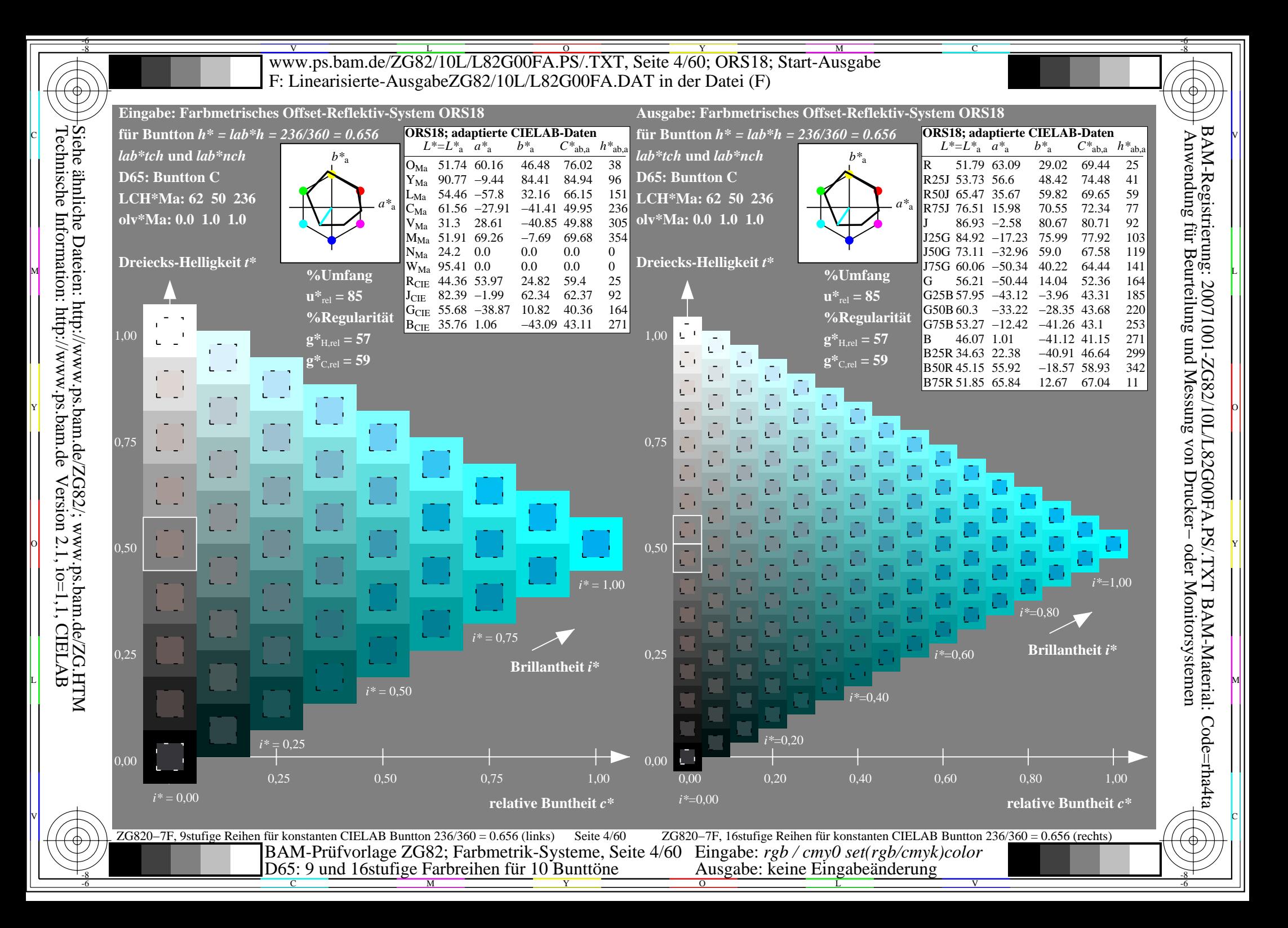

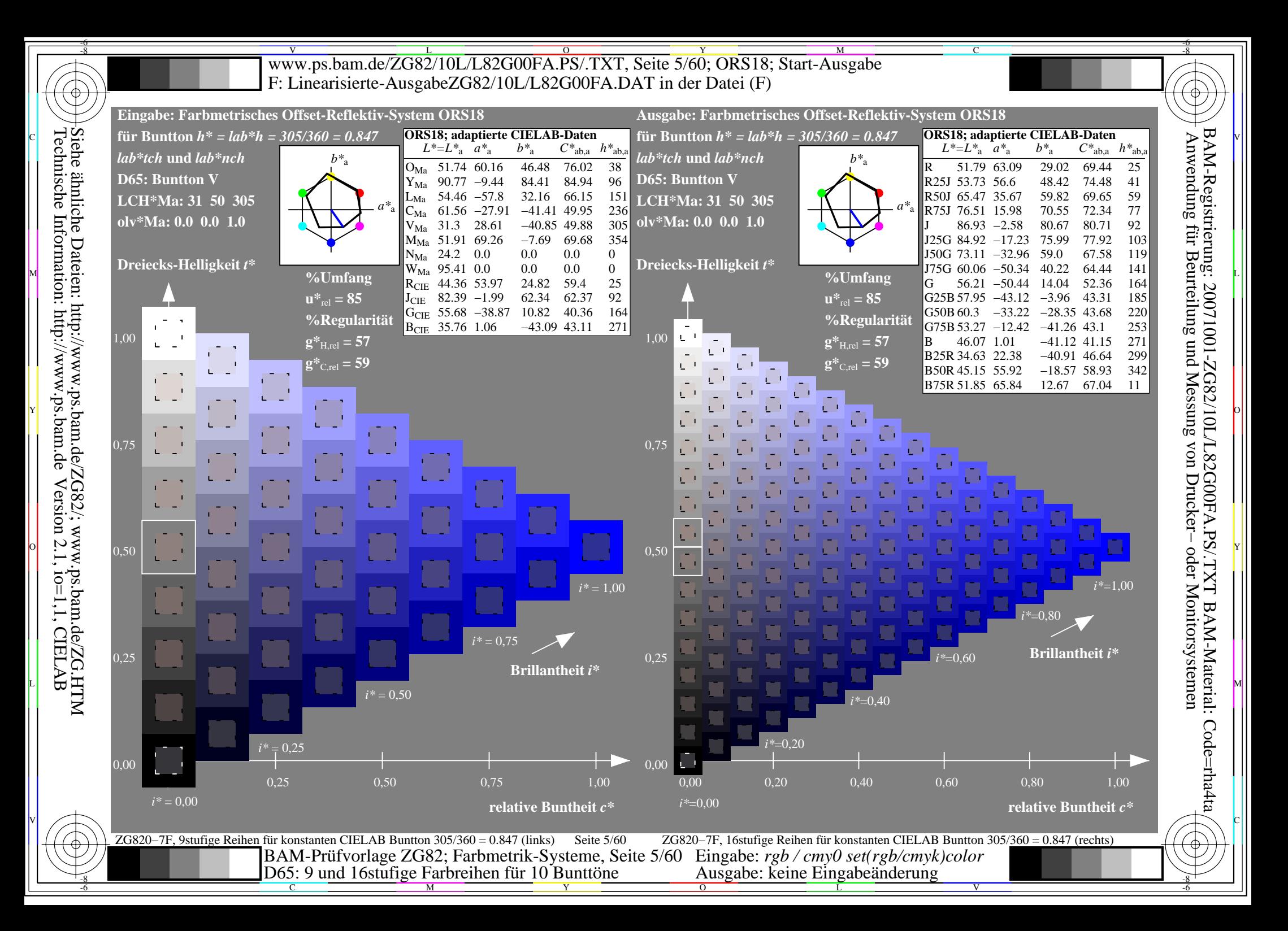

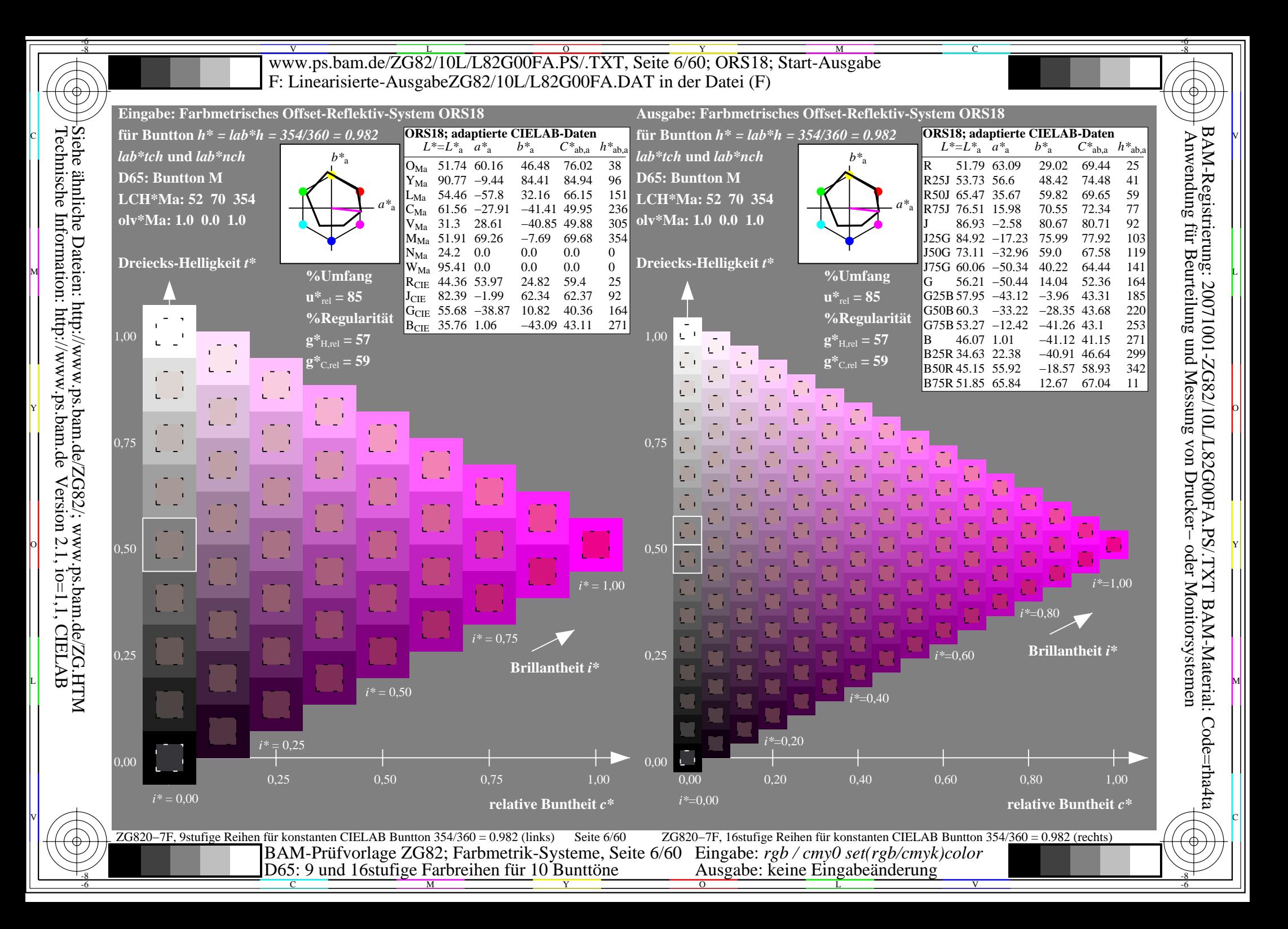

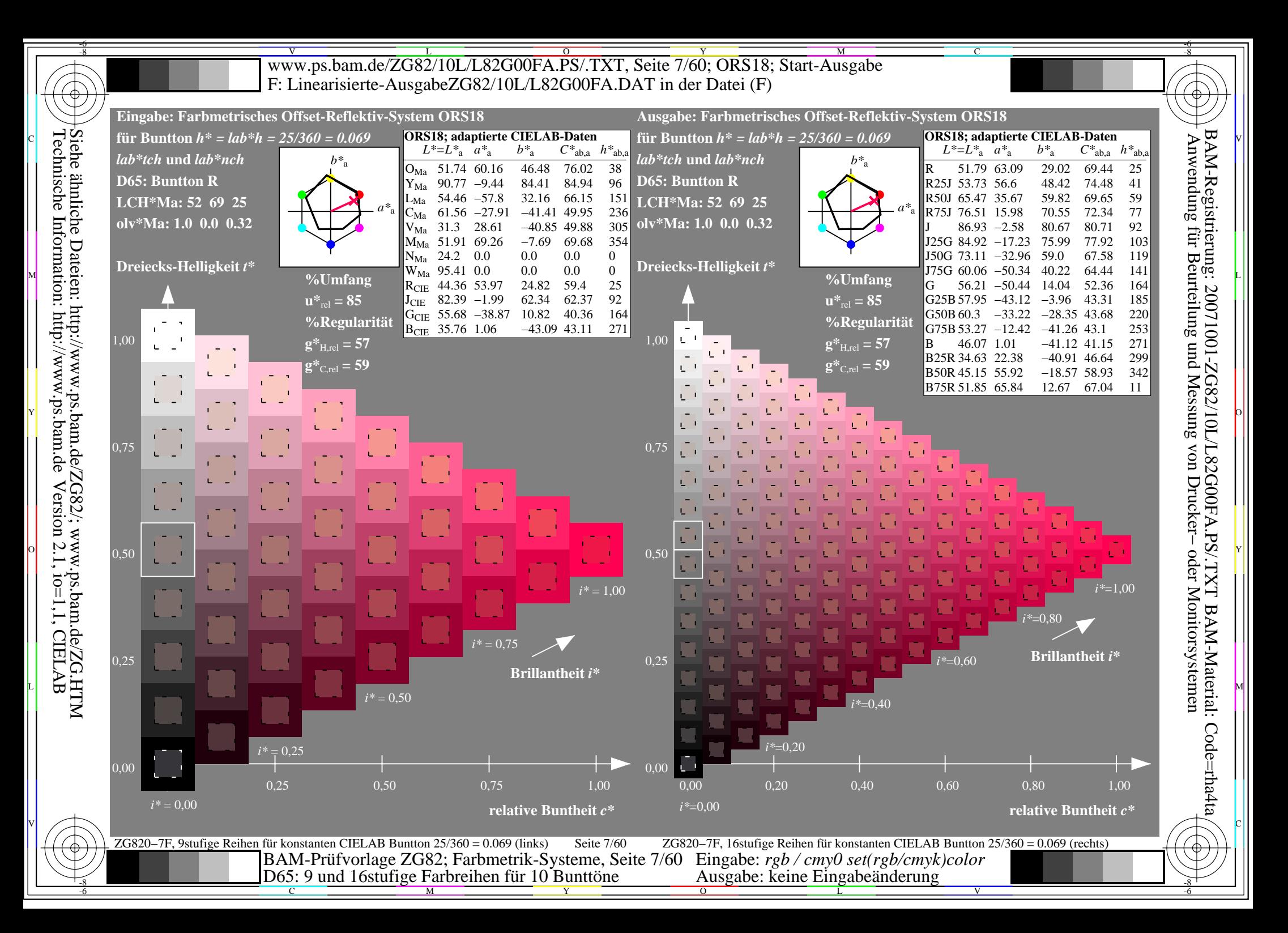

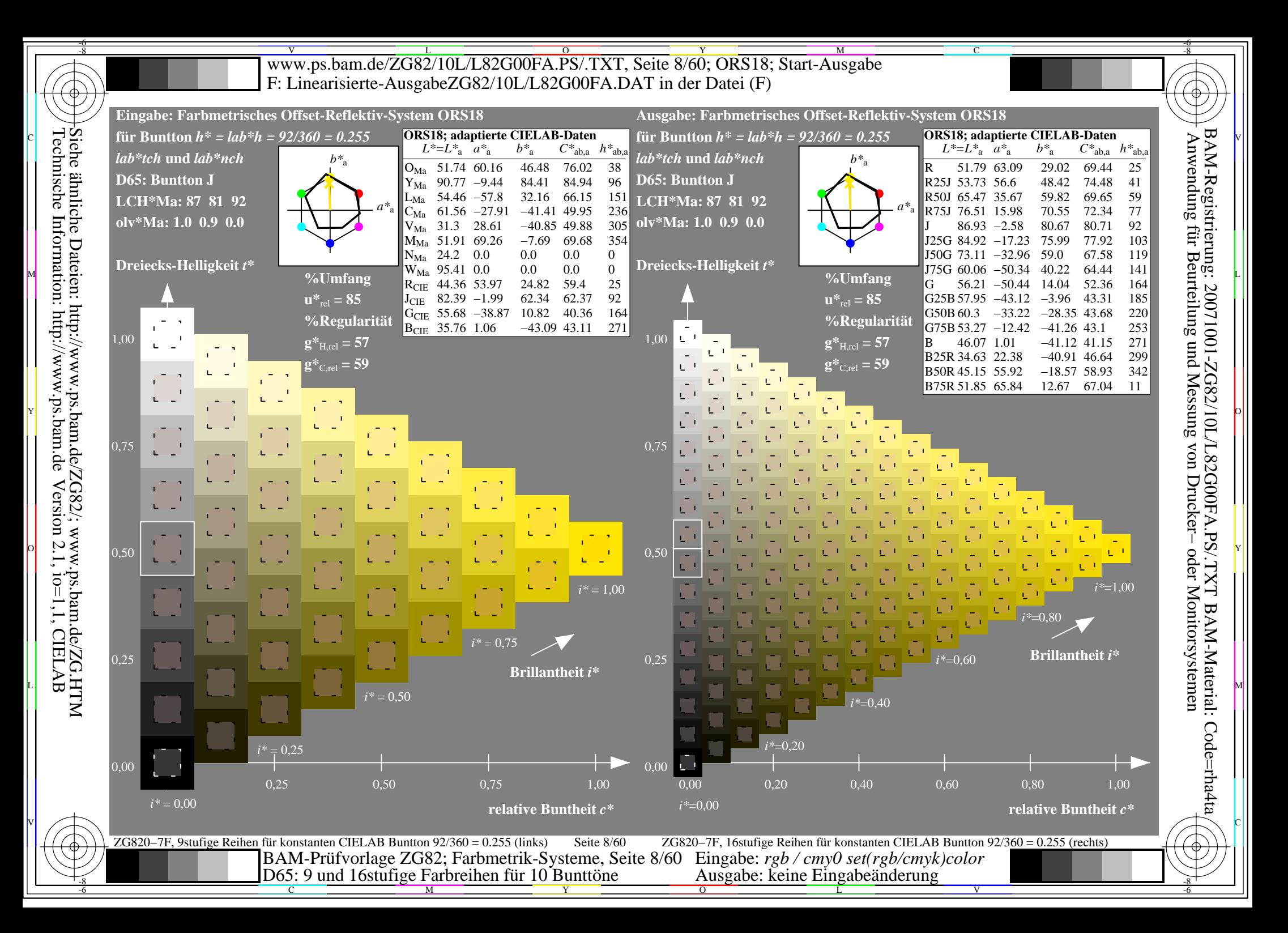

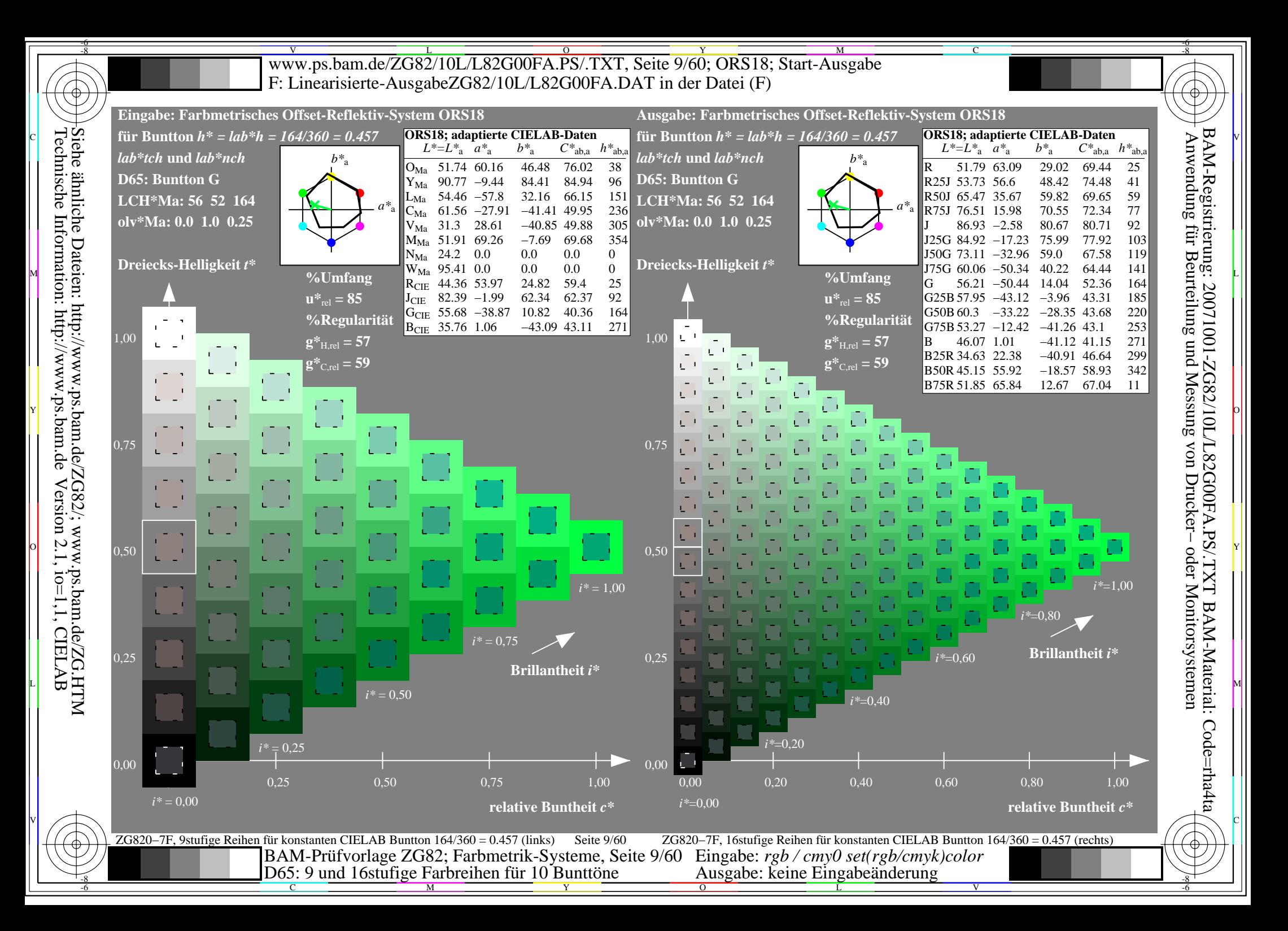

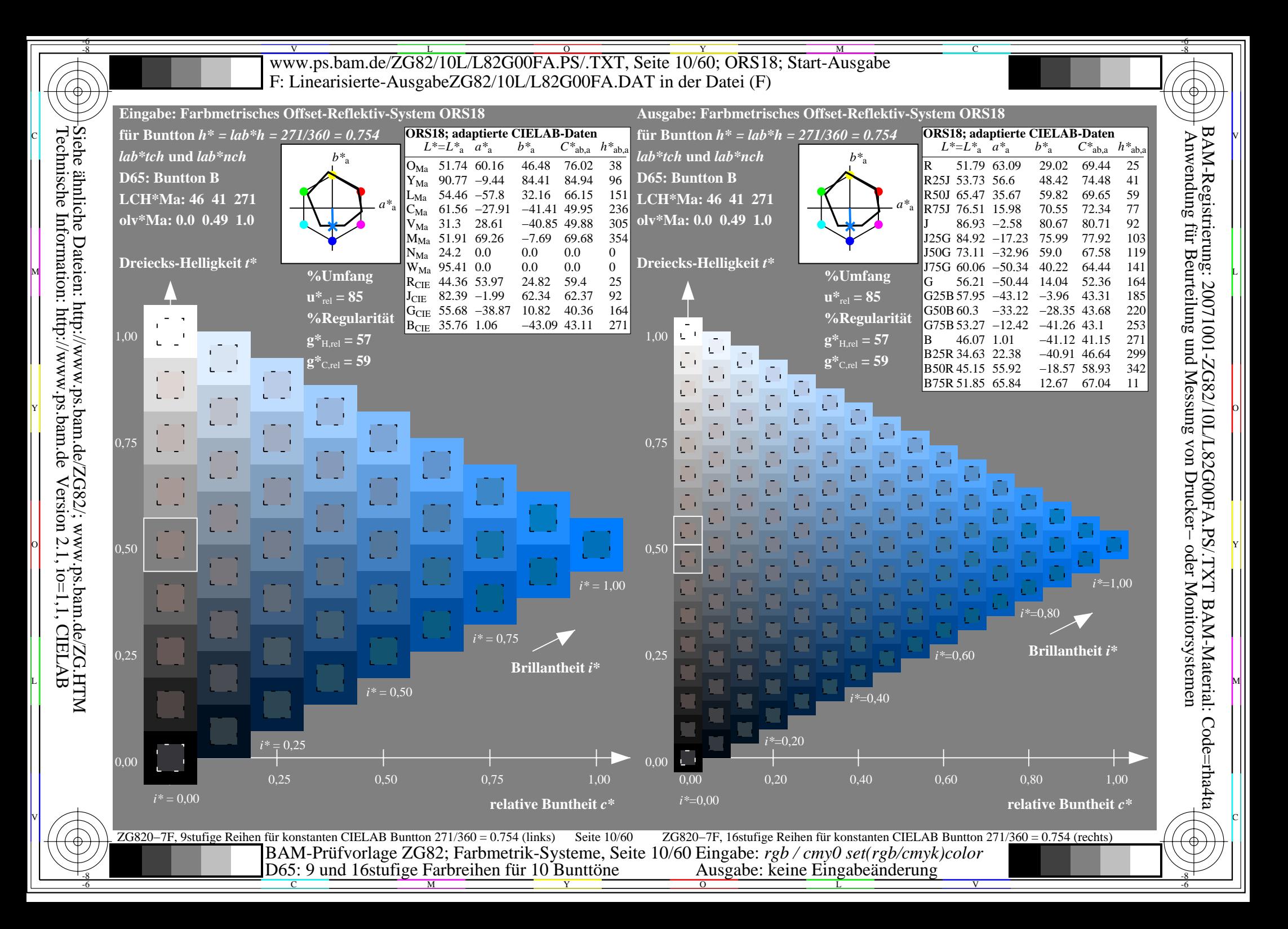

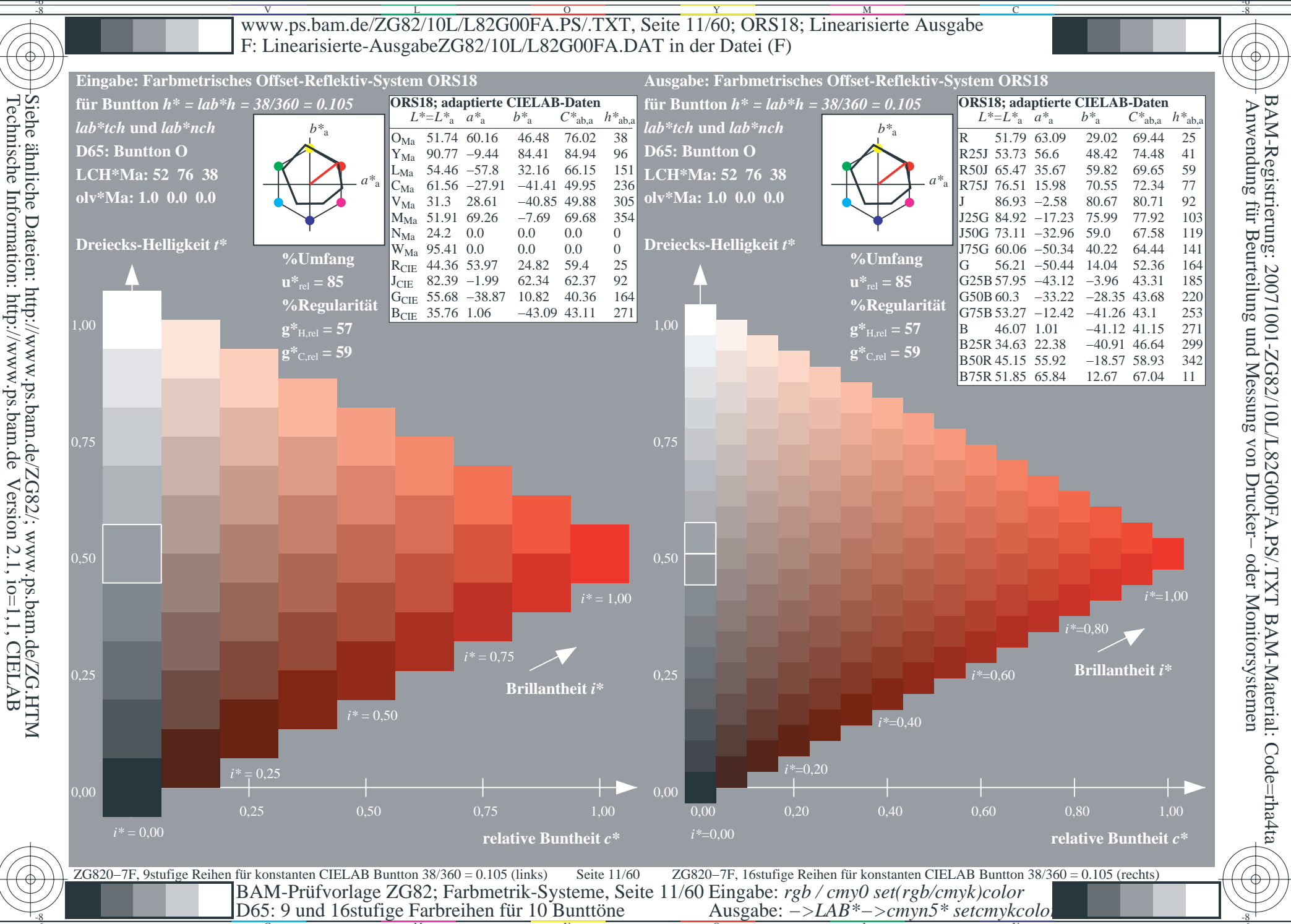

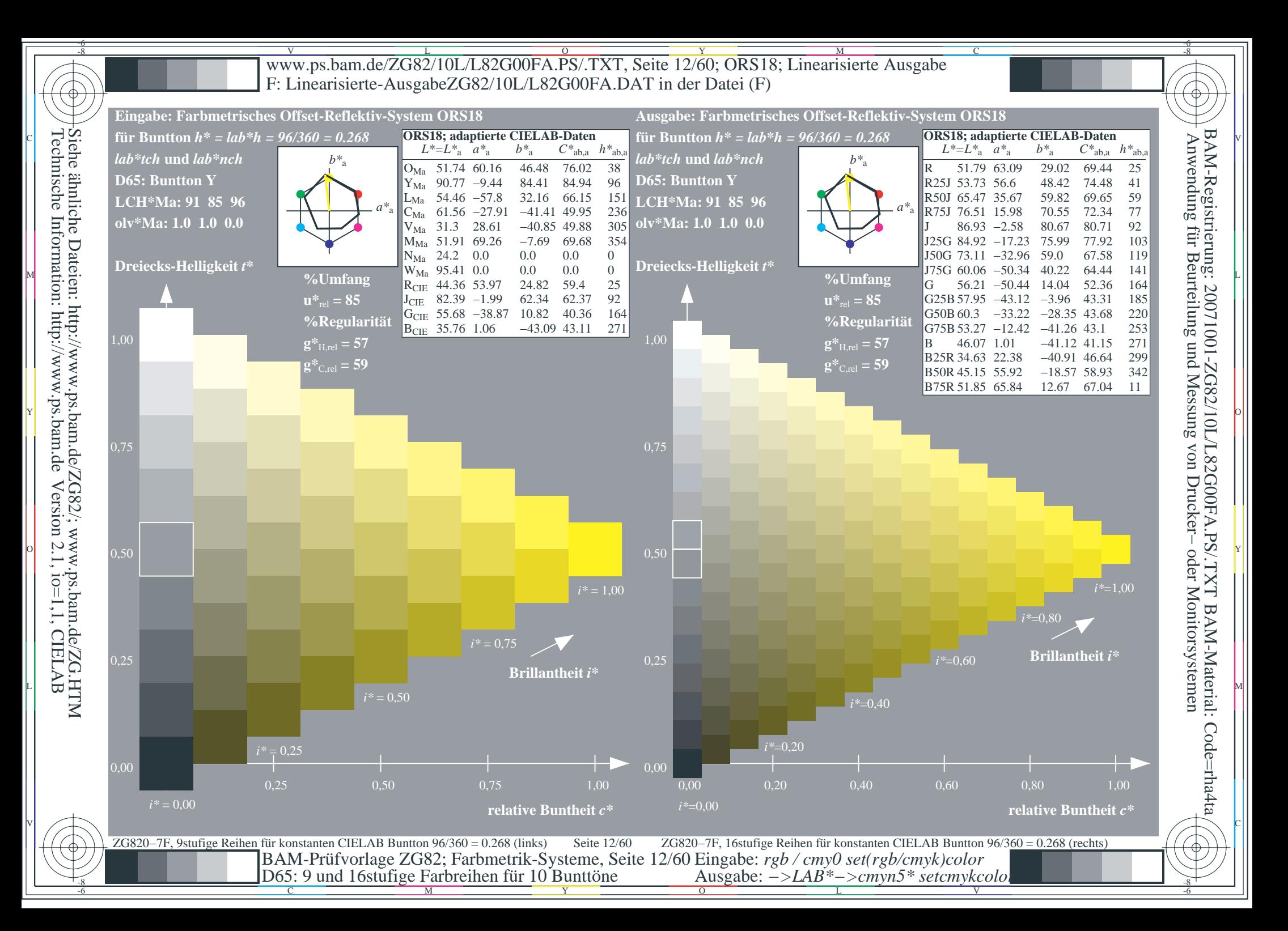

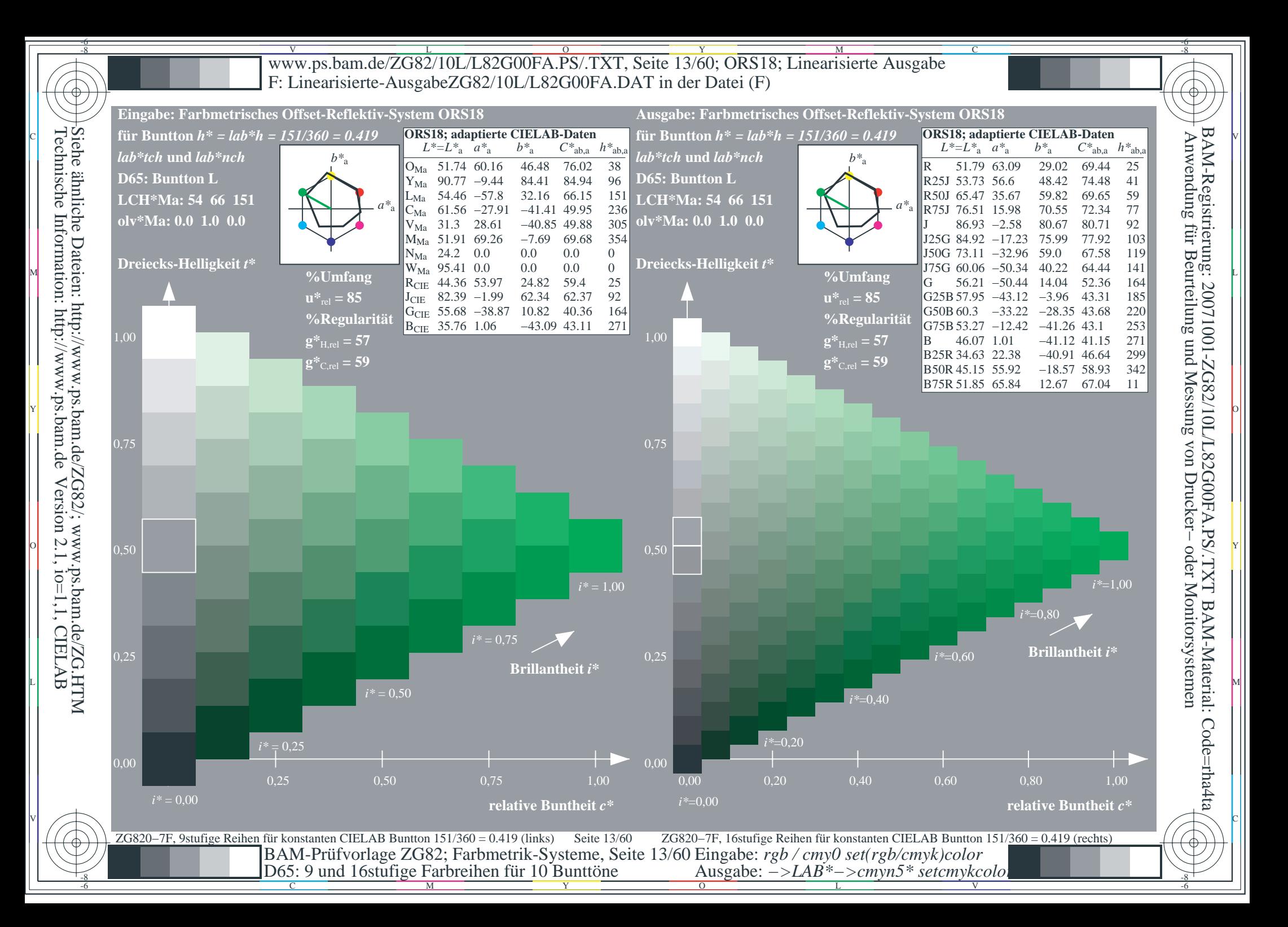

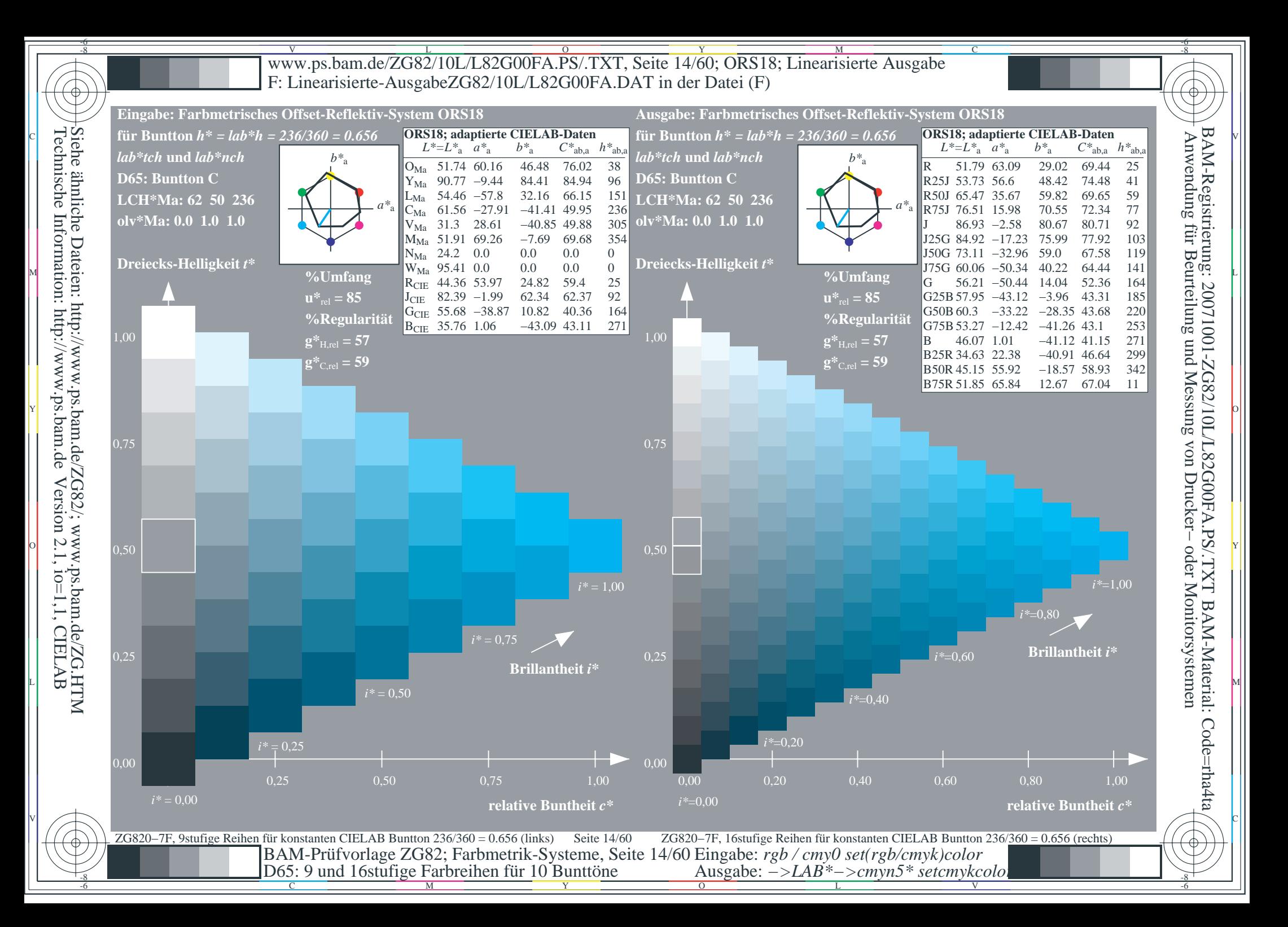

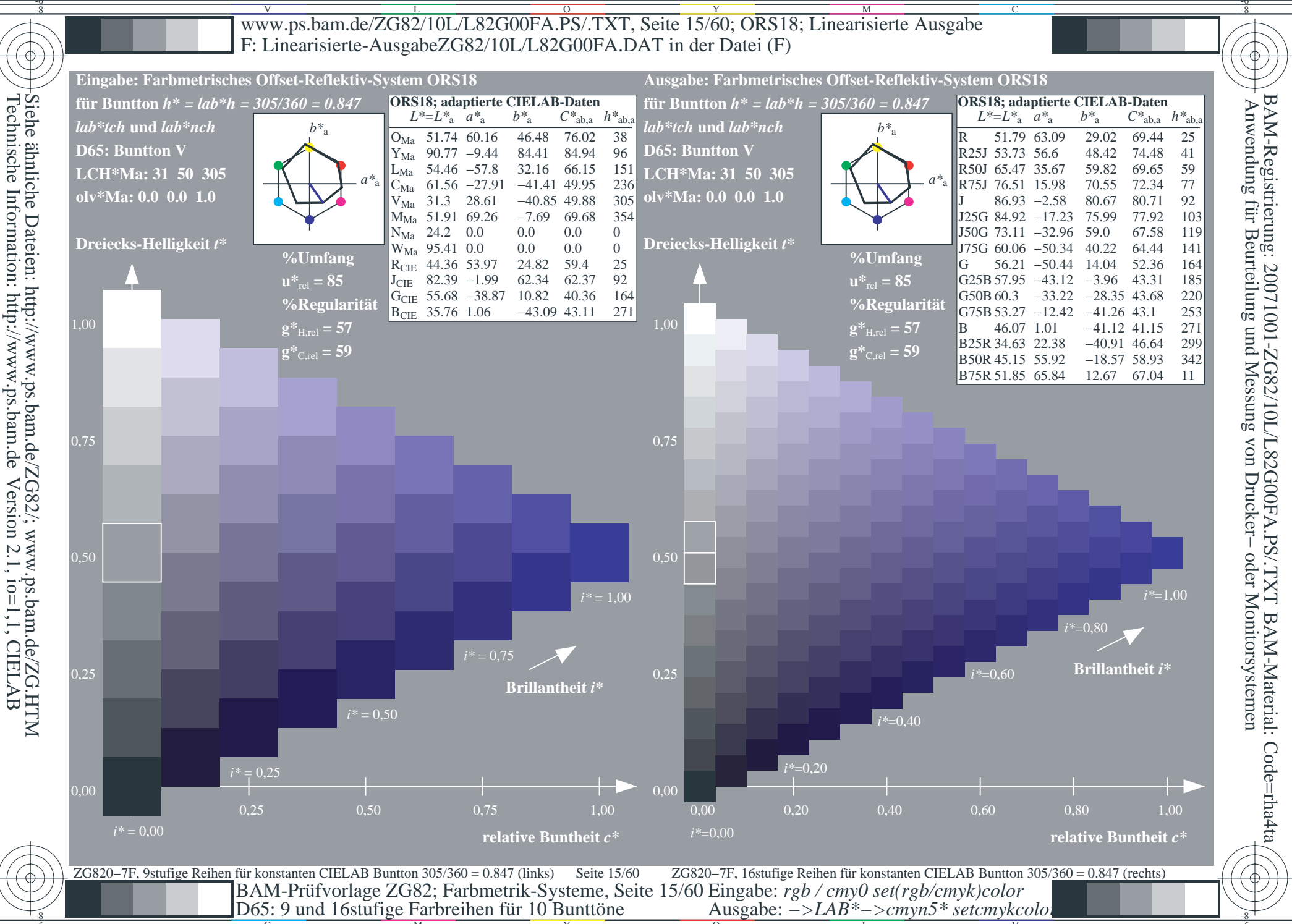

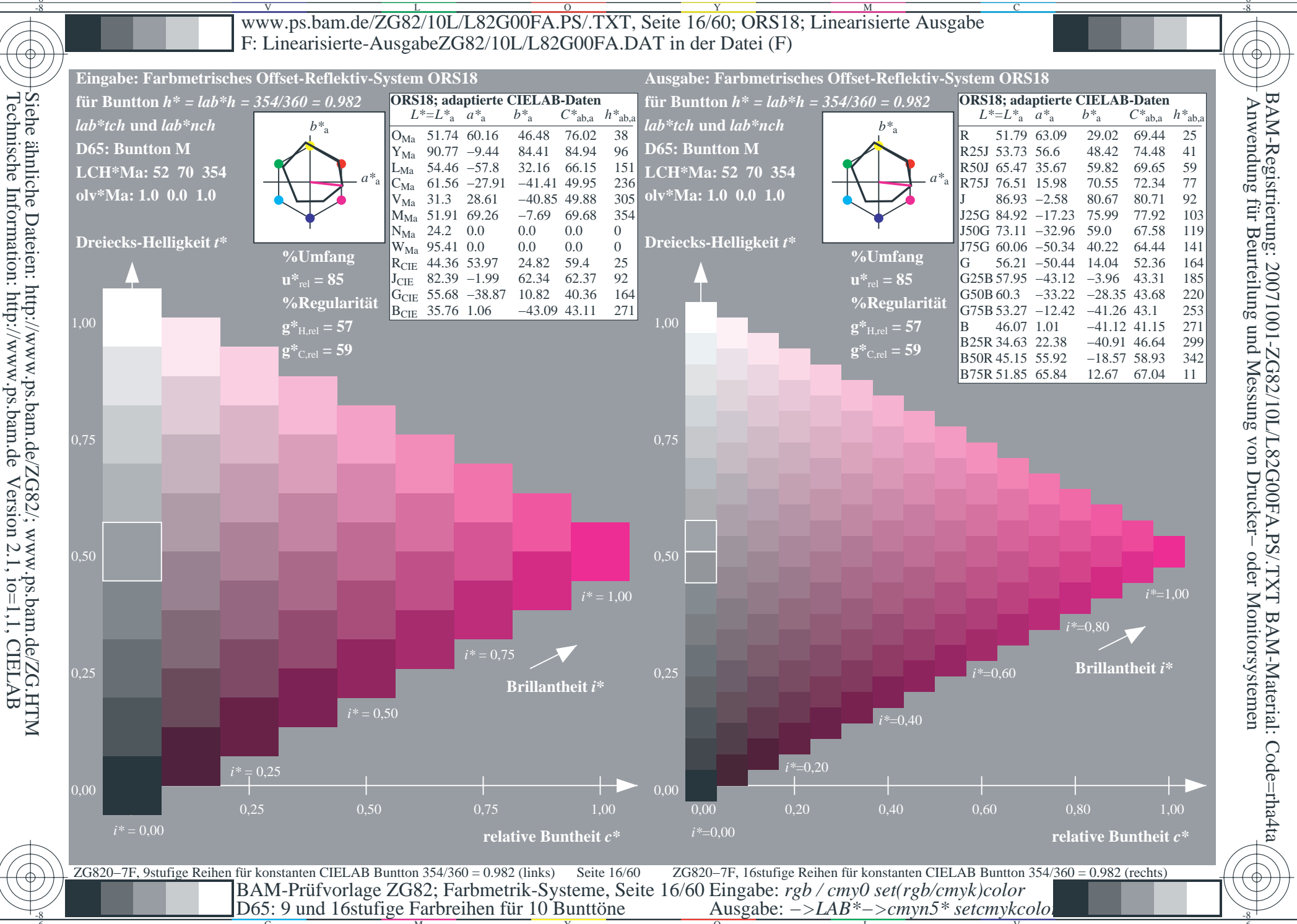

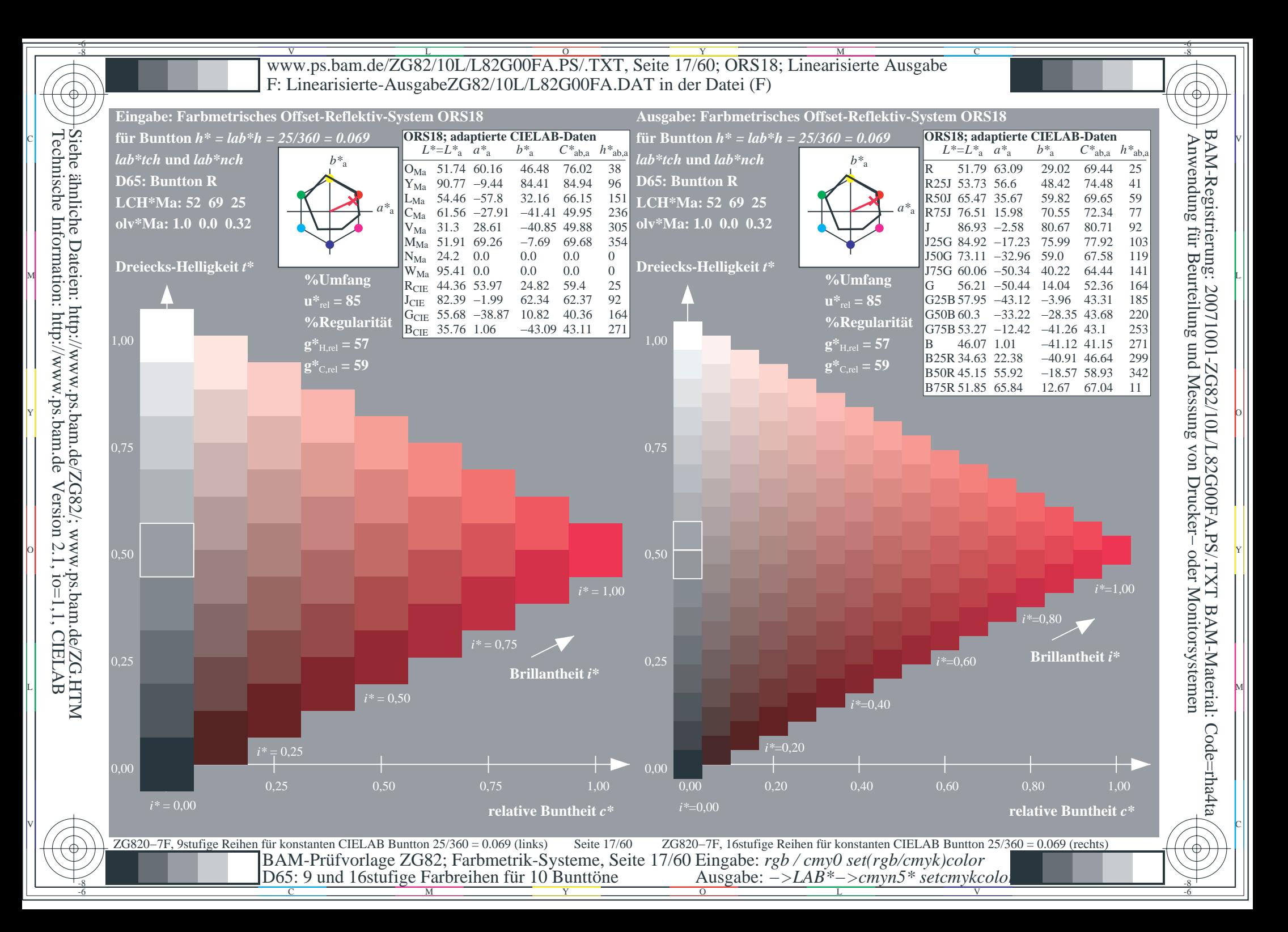

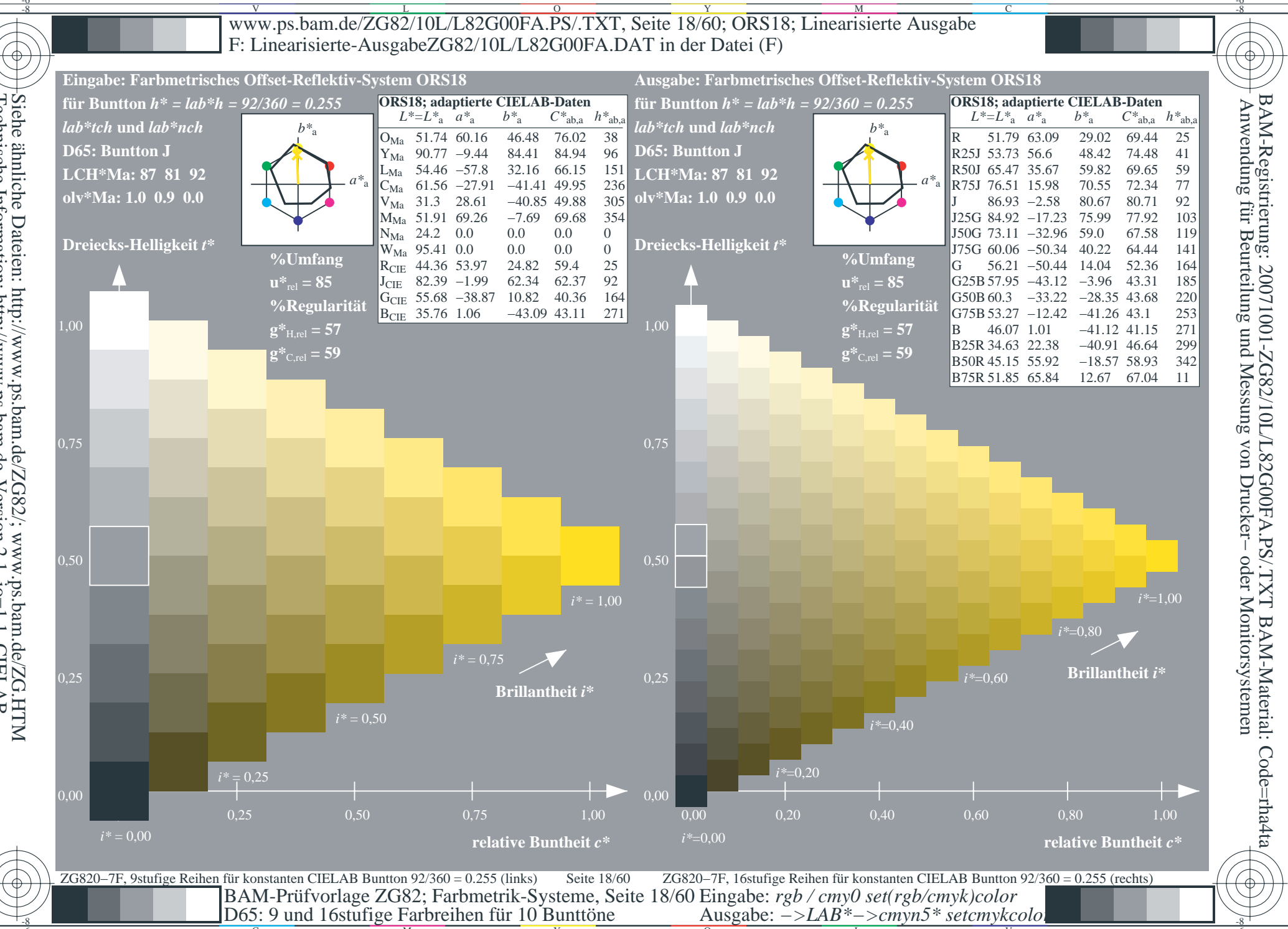

Siehe ähnliche Dateien: http://www.ps.bam.de/ZG82/; www.ps.bam.de/ZG.HTM<br>Technische Information: http://www.ps.bam.de Version 2.1, io=1,1, CIELAB

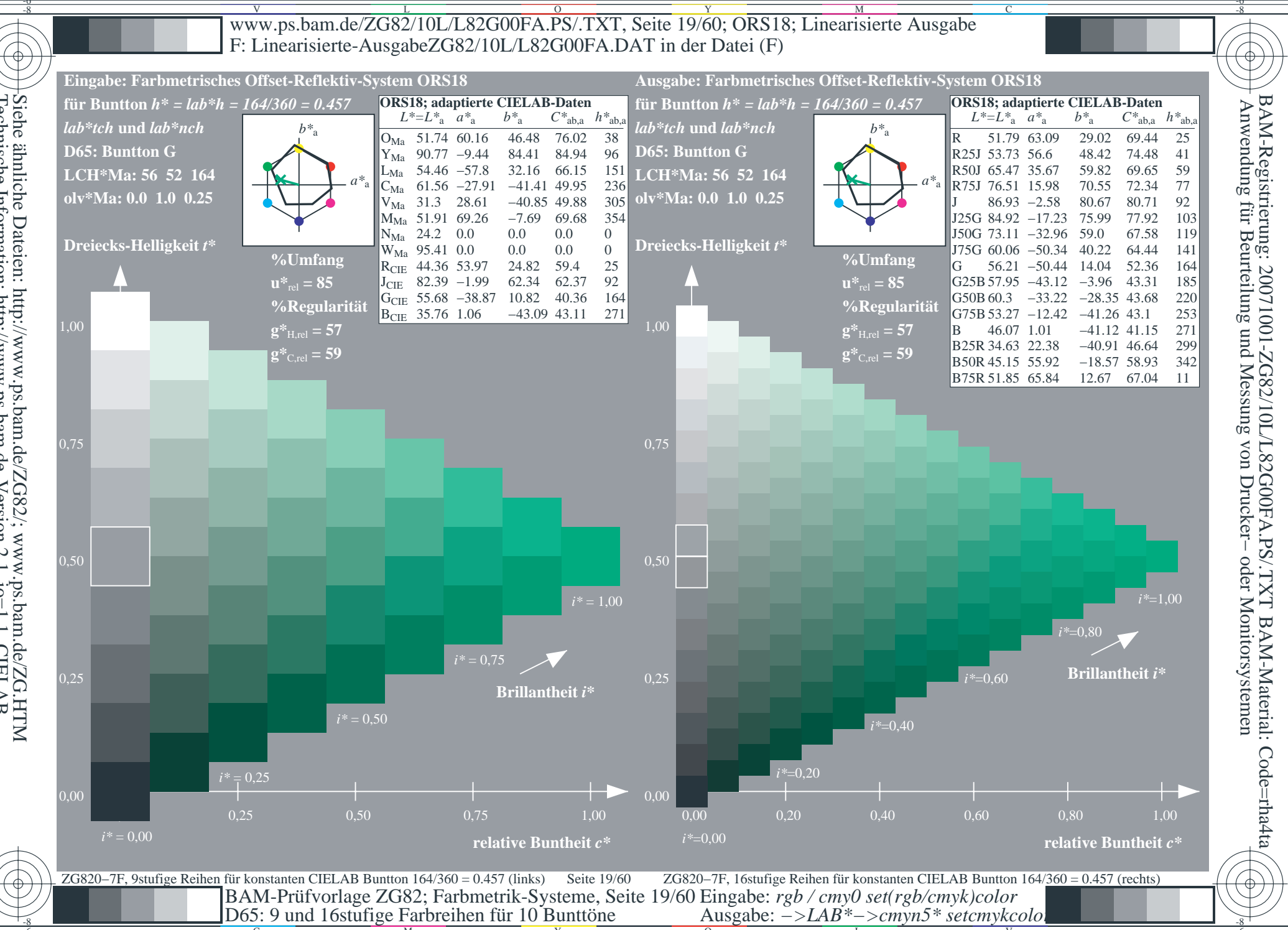

Siehe ähnliche Dateien: http://www.ps.bam.de/ZG82/; www.ps.bam.de/ZG.HTM<br>Technische Information: http://www.ps.bam.de Version 2.1, io=1,1, CIELAB

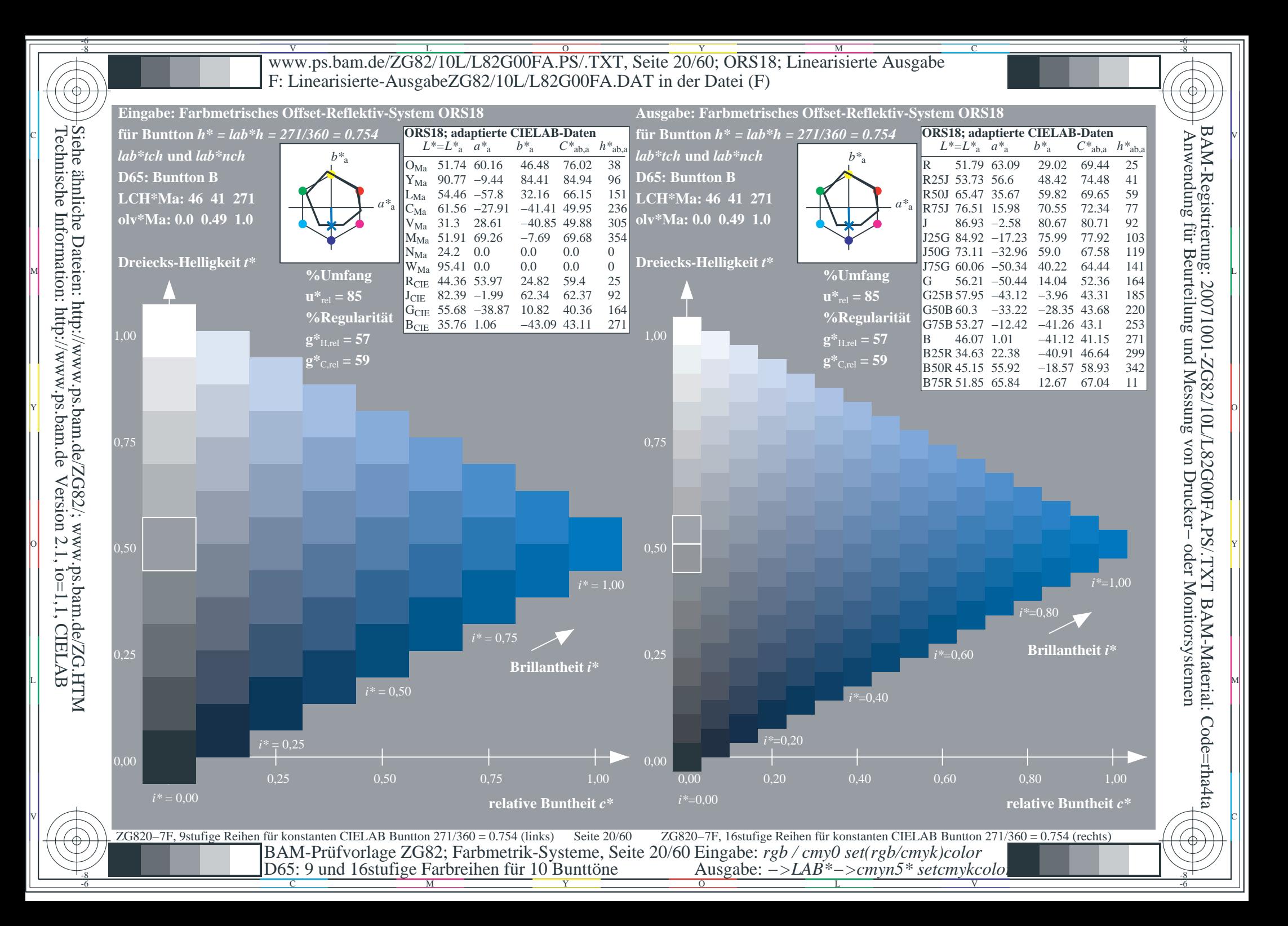

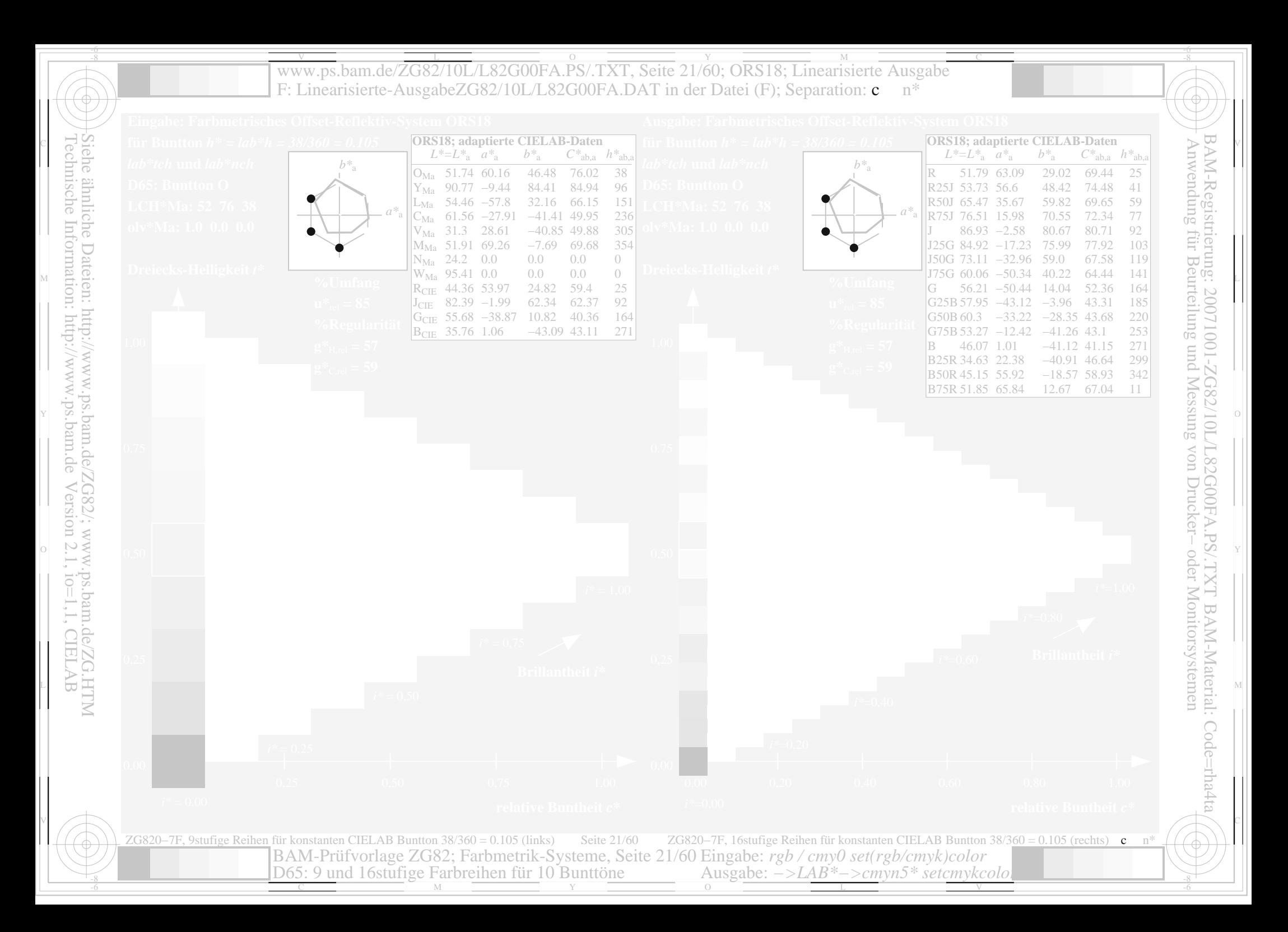

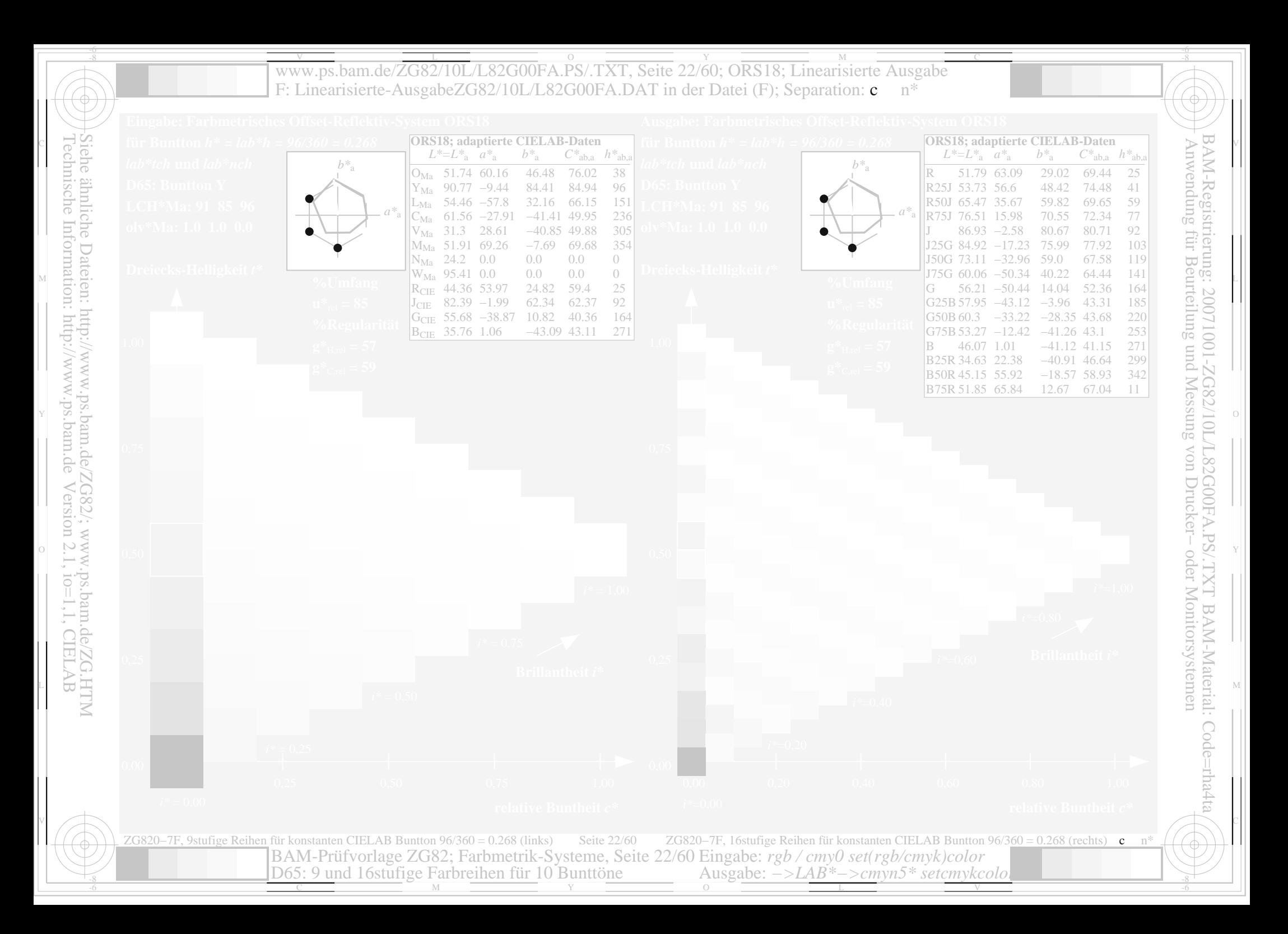

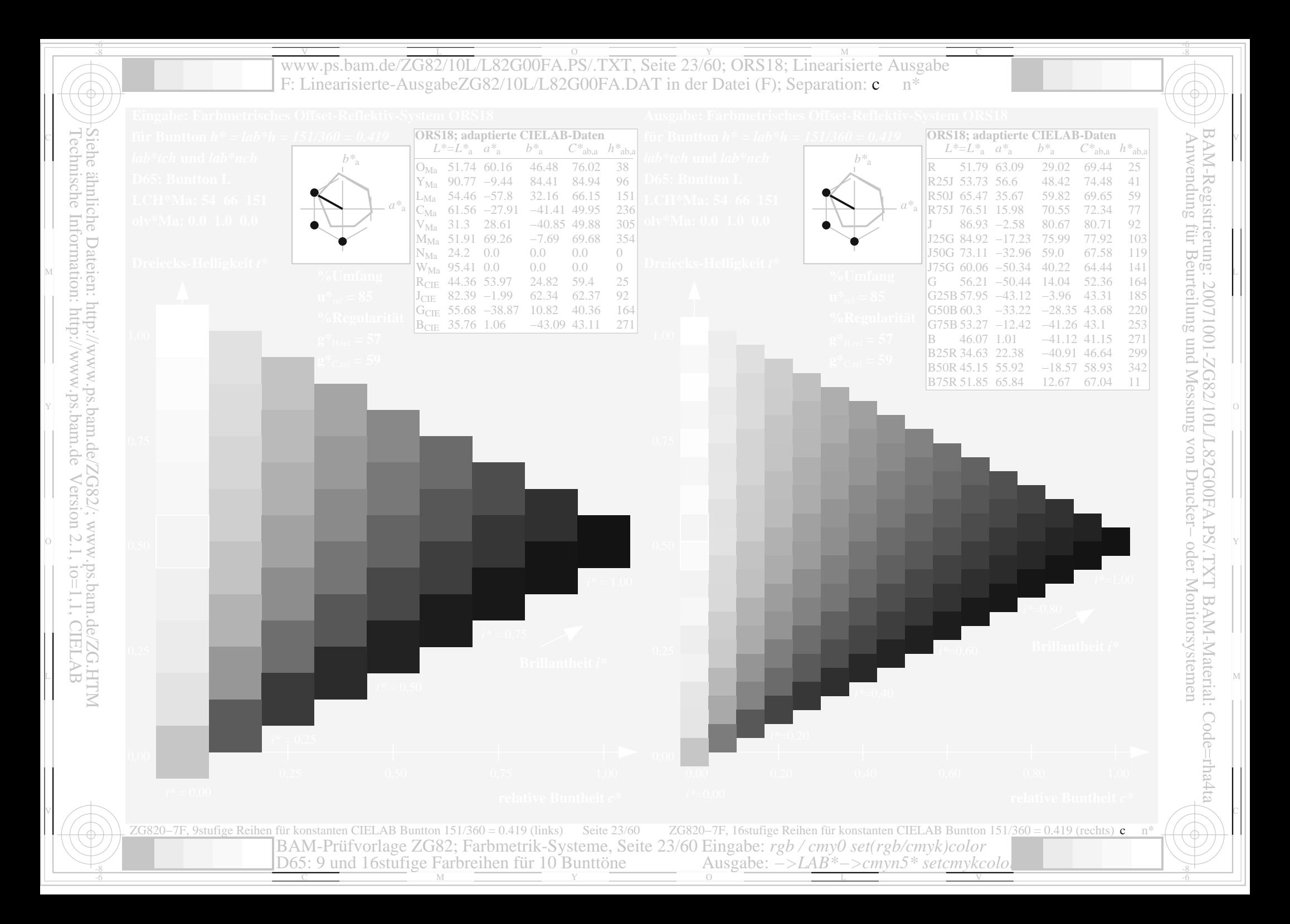

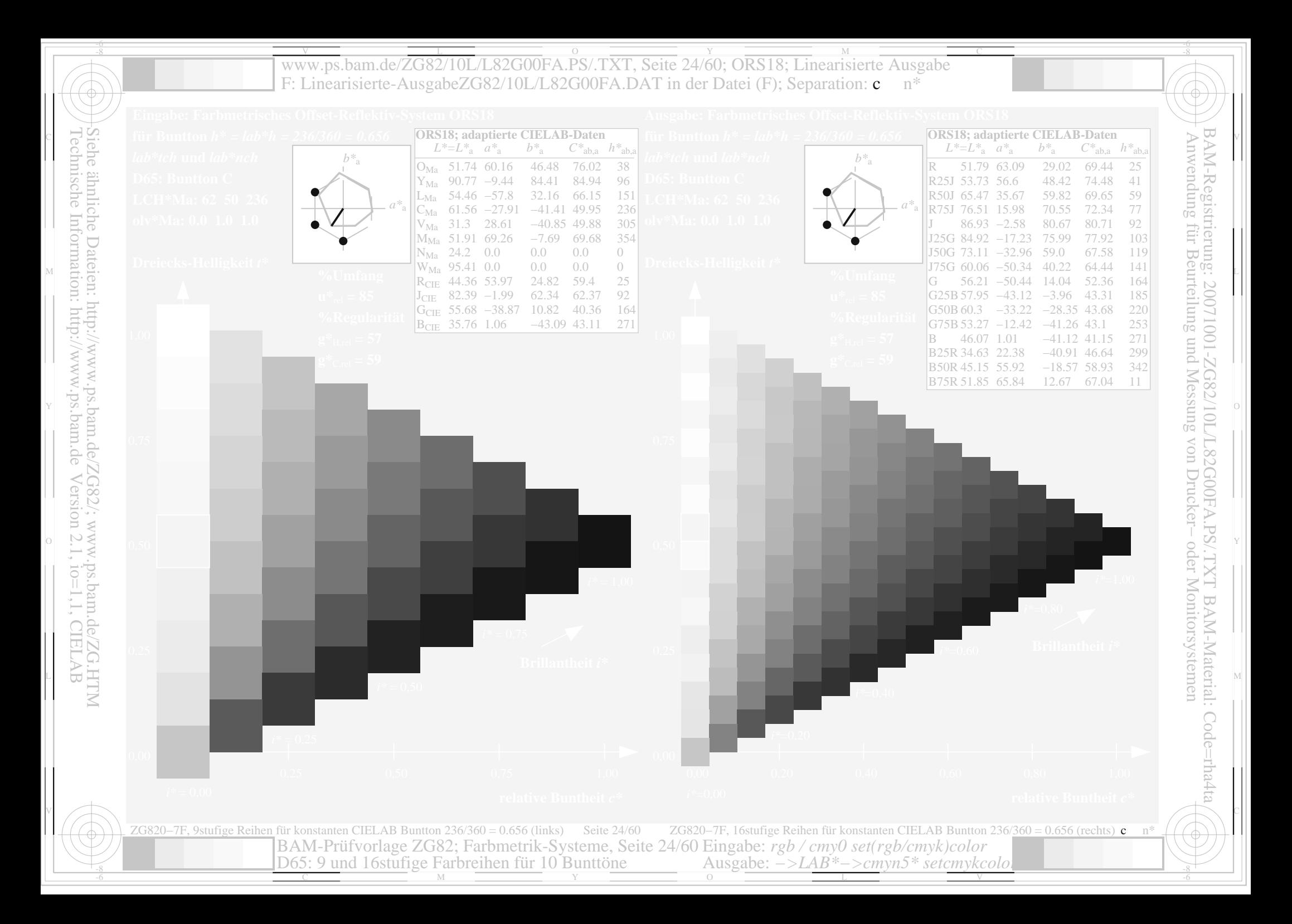

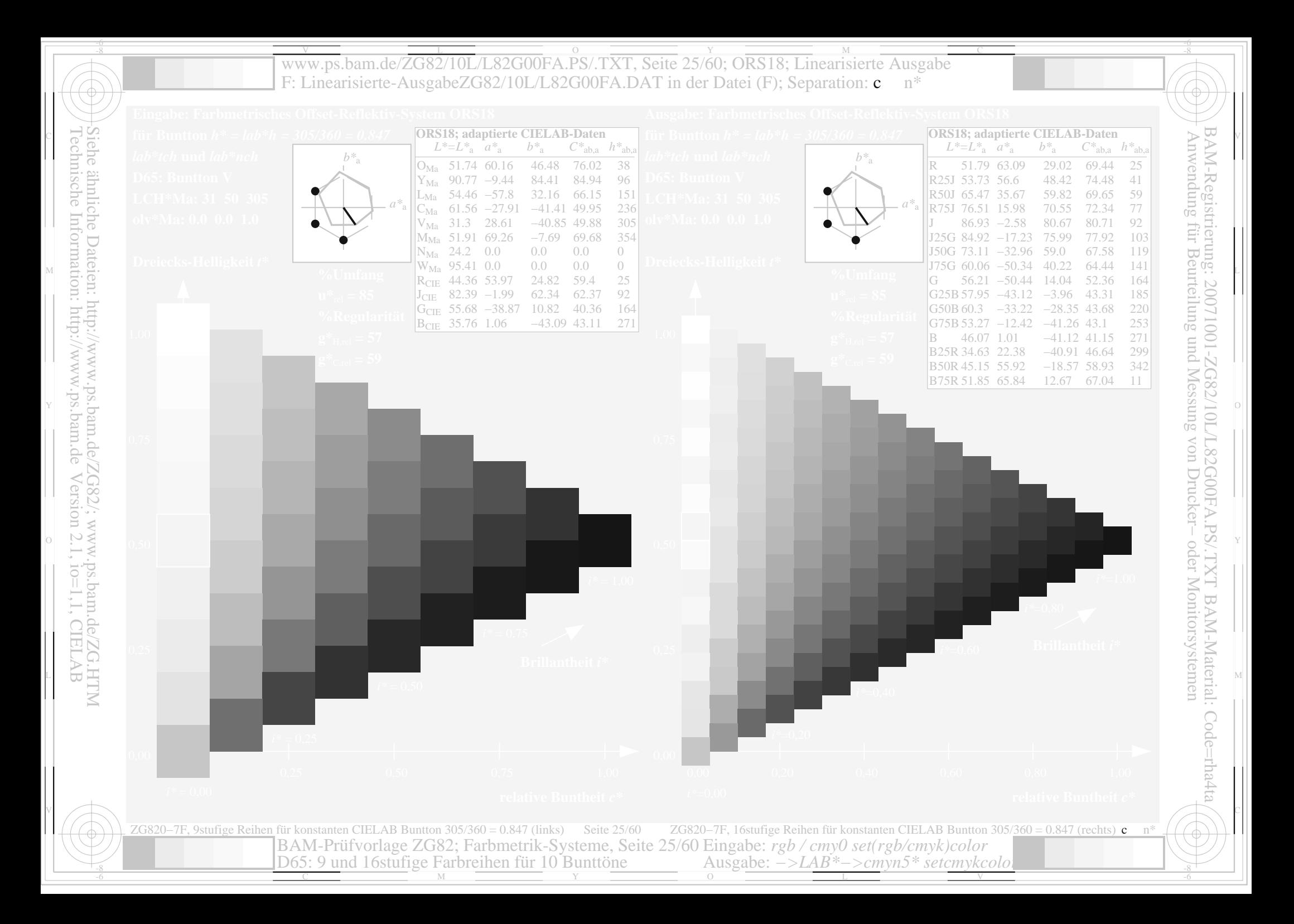

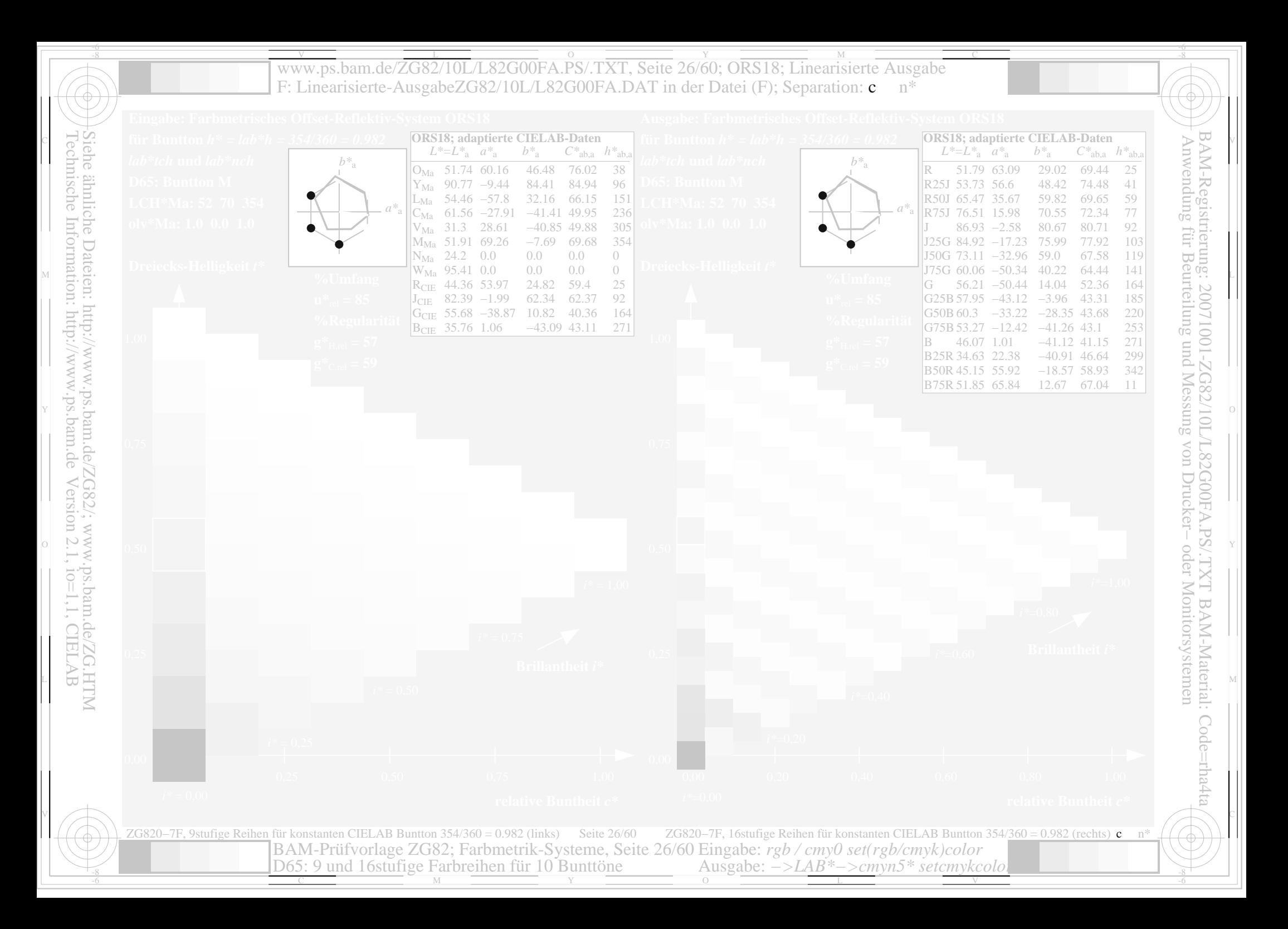

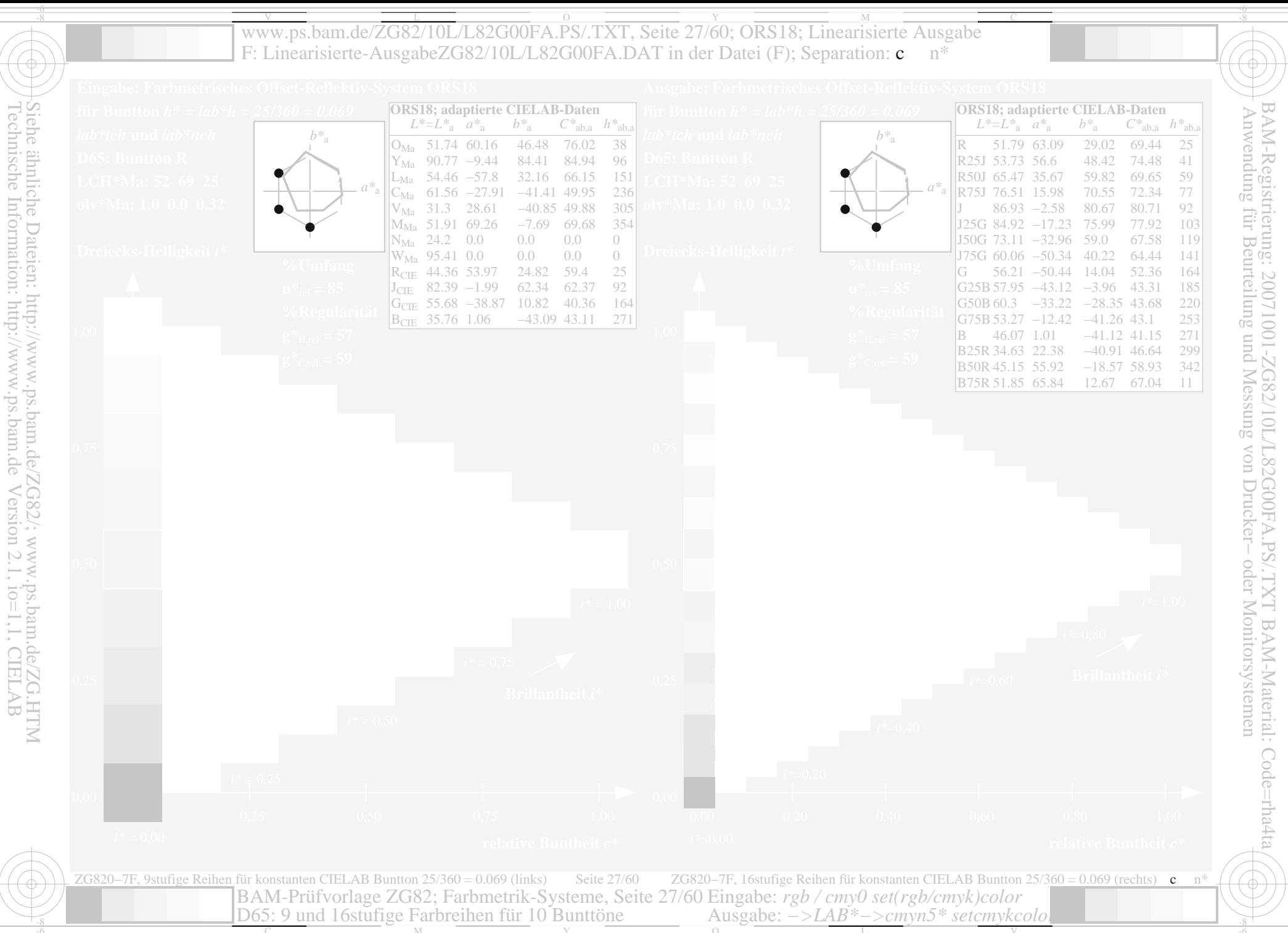

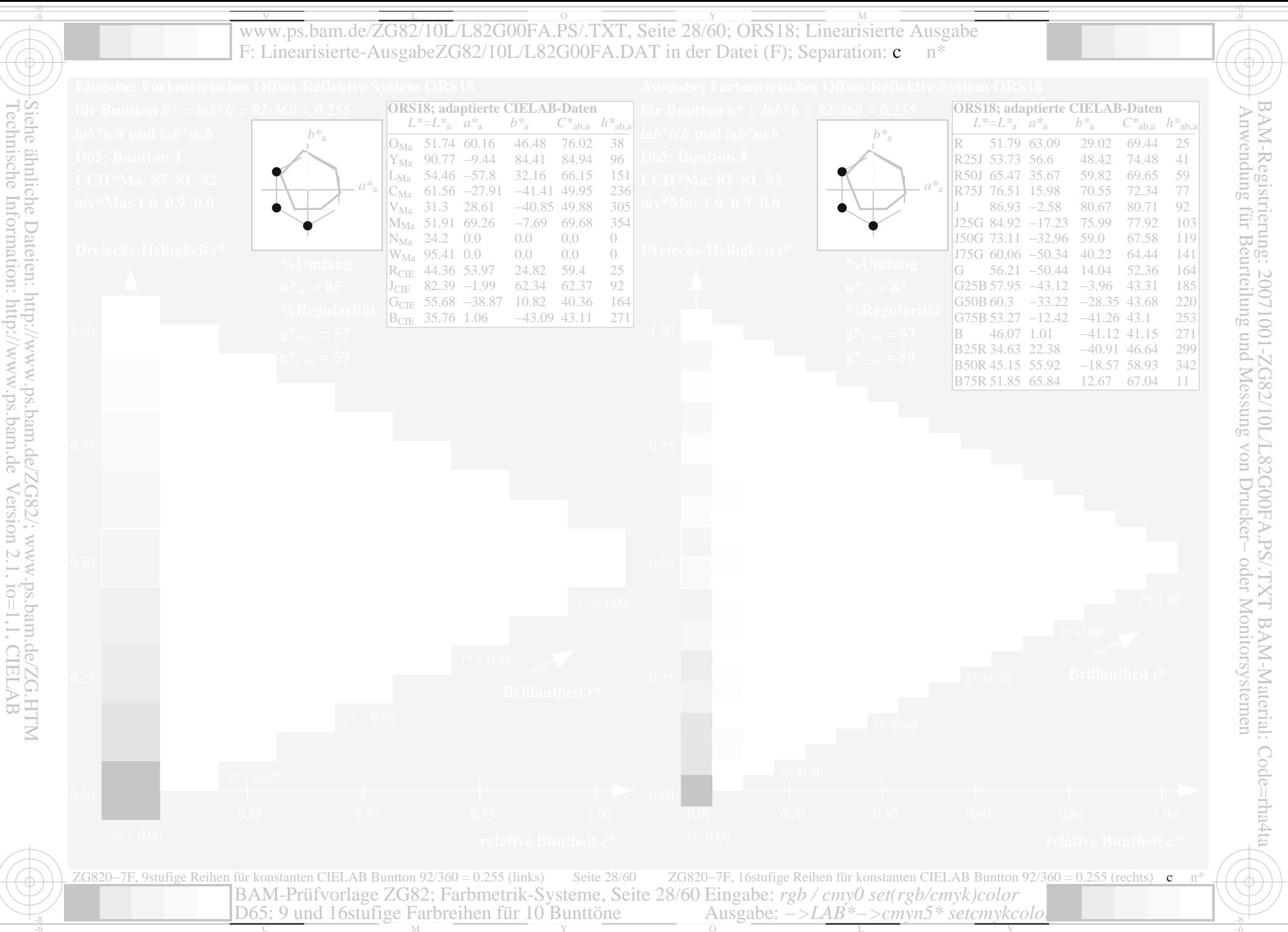

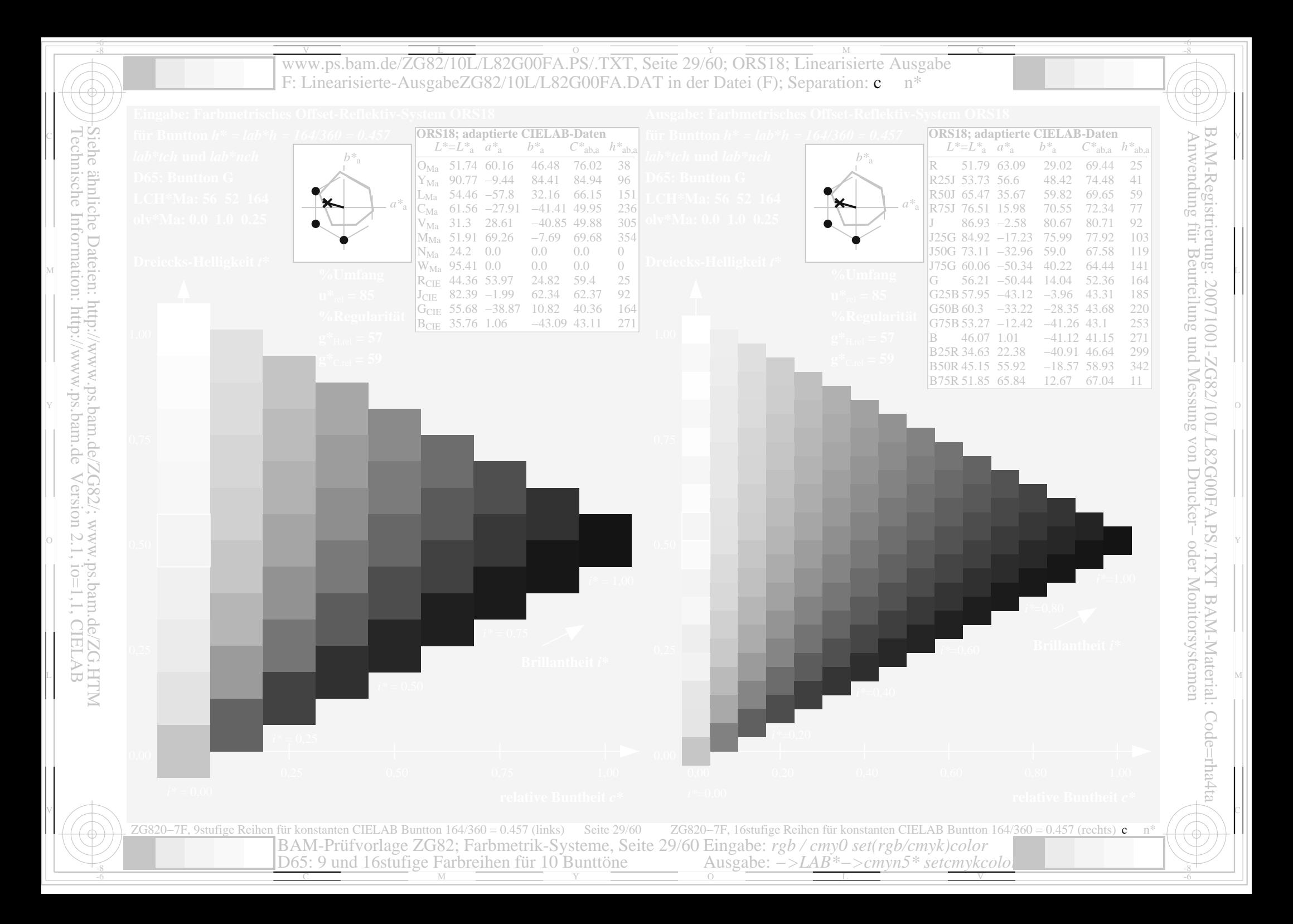

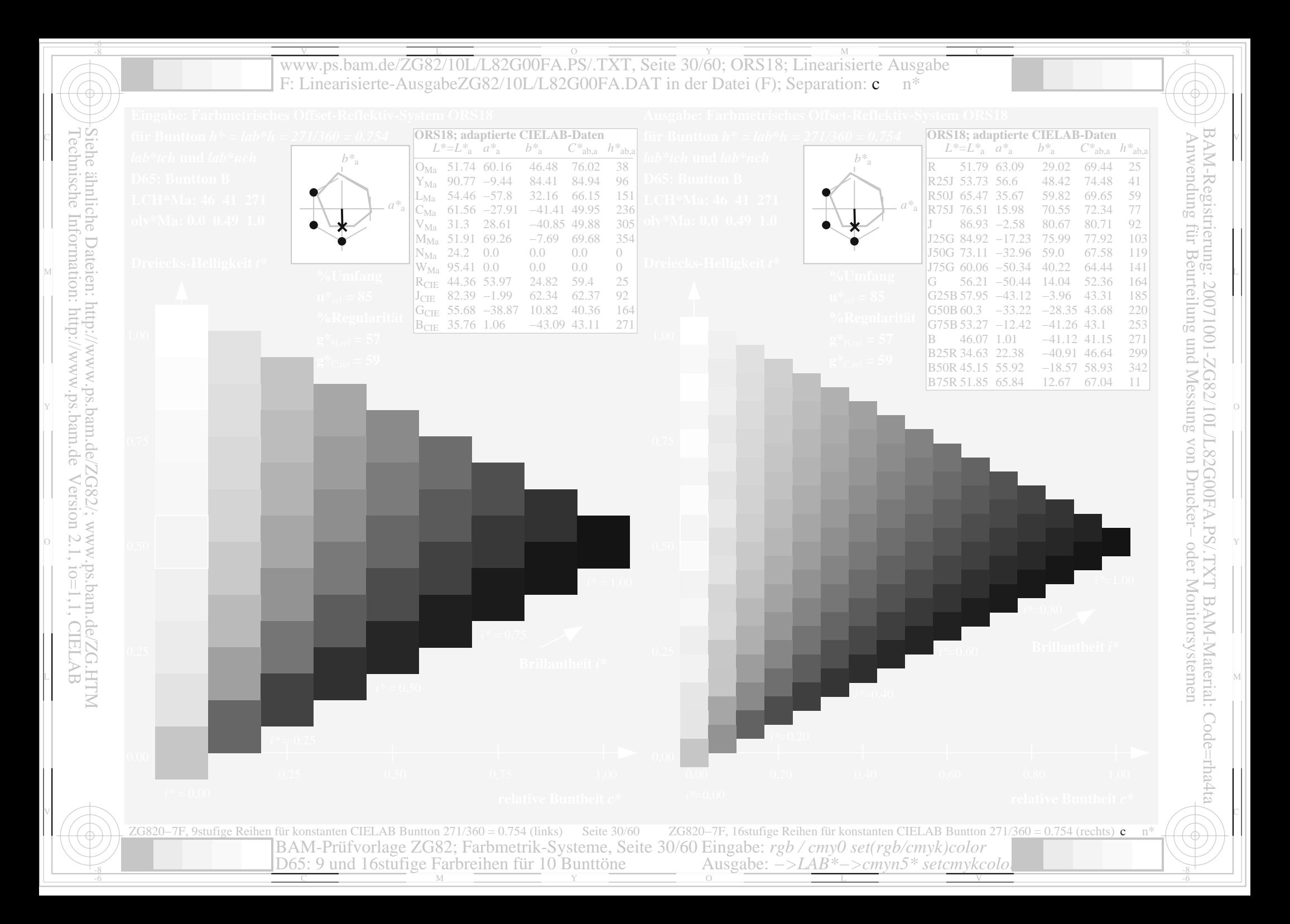

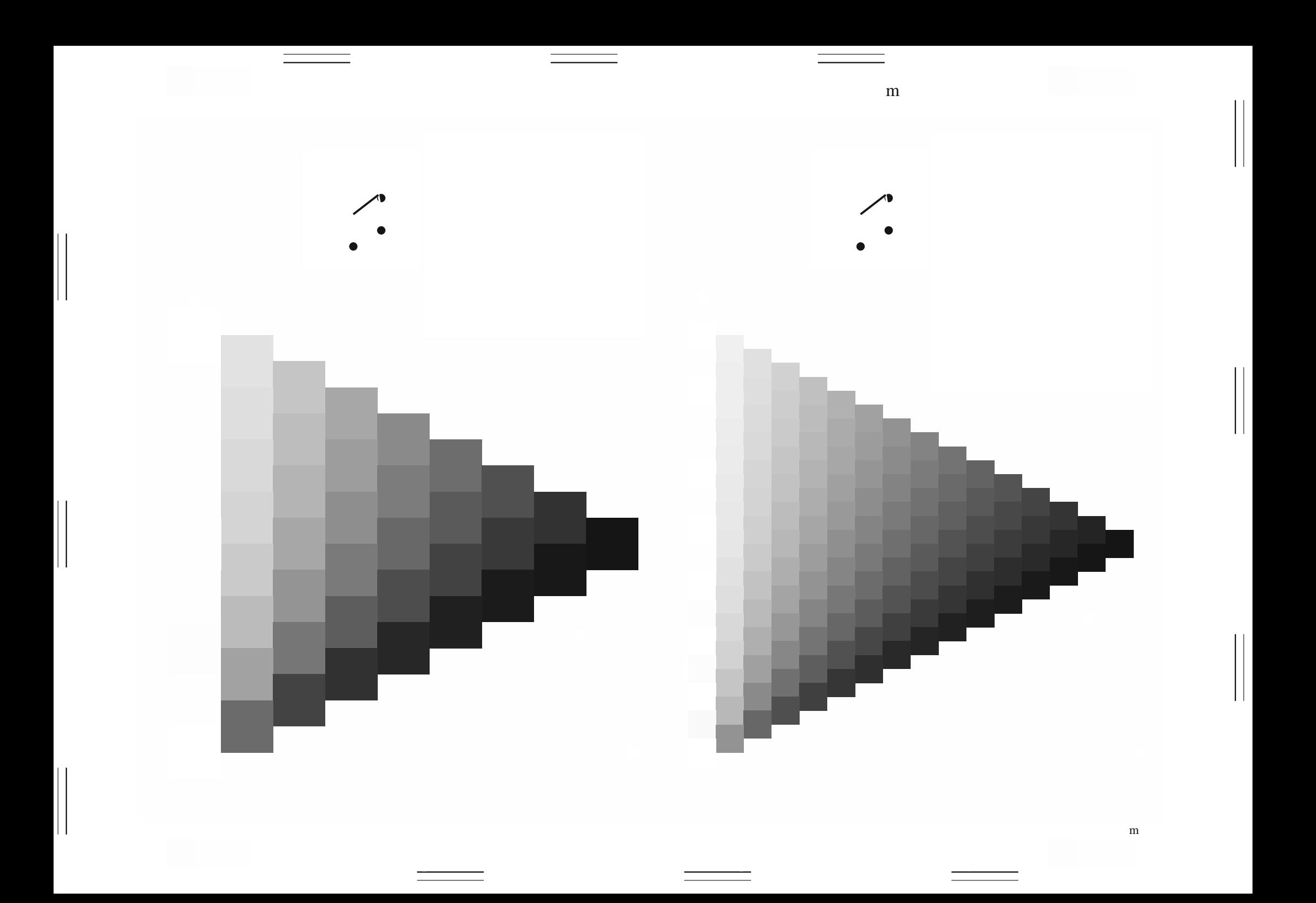

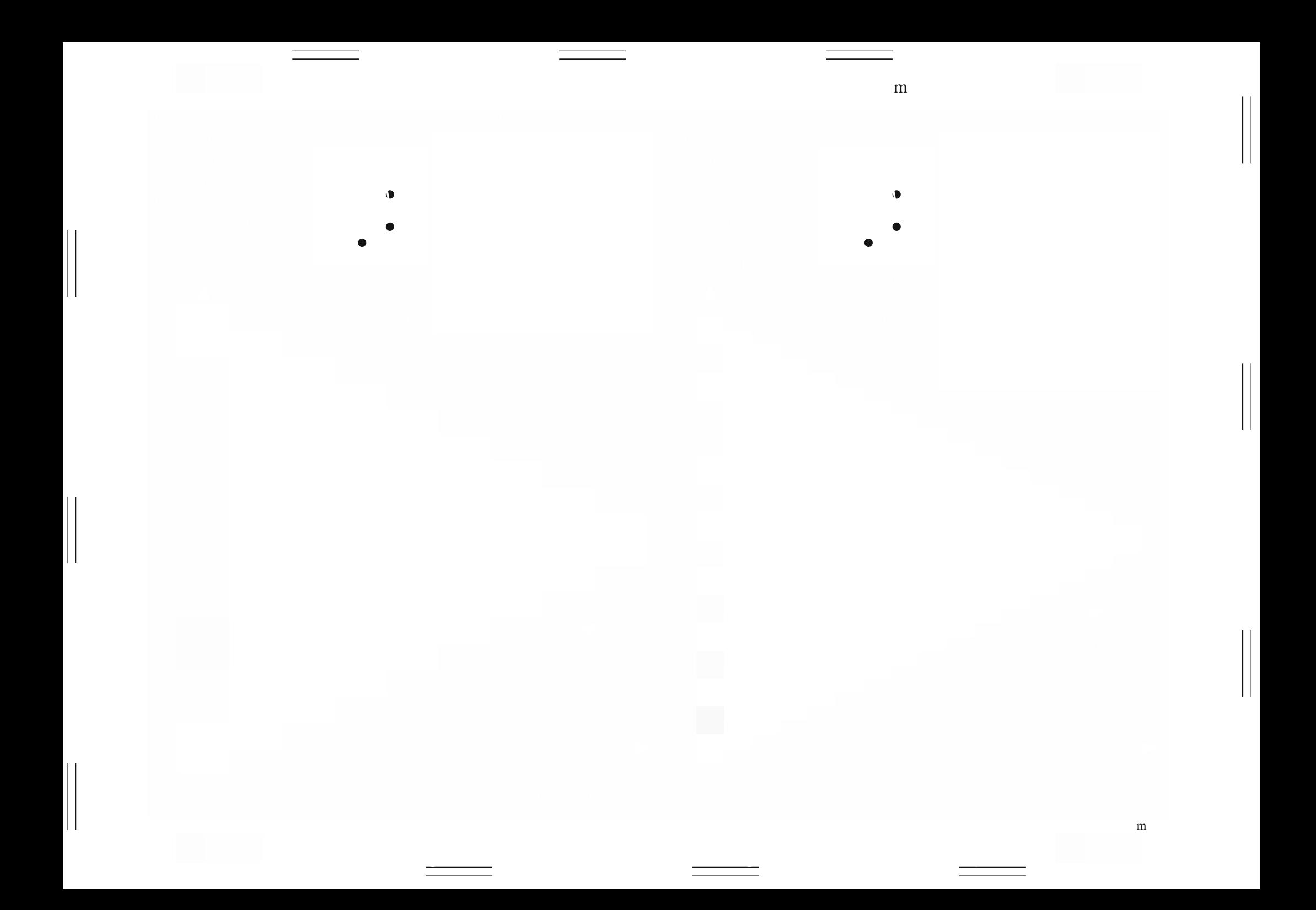

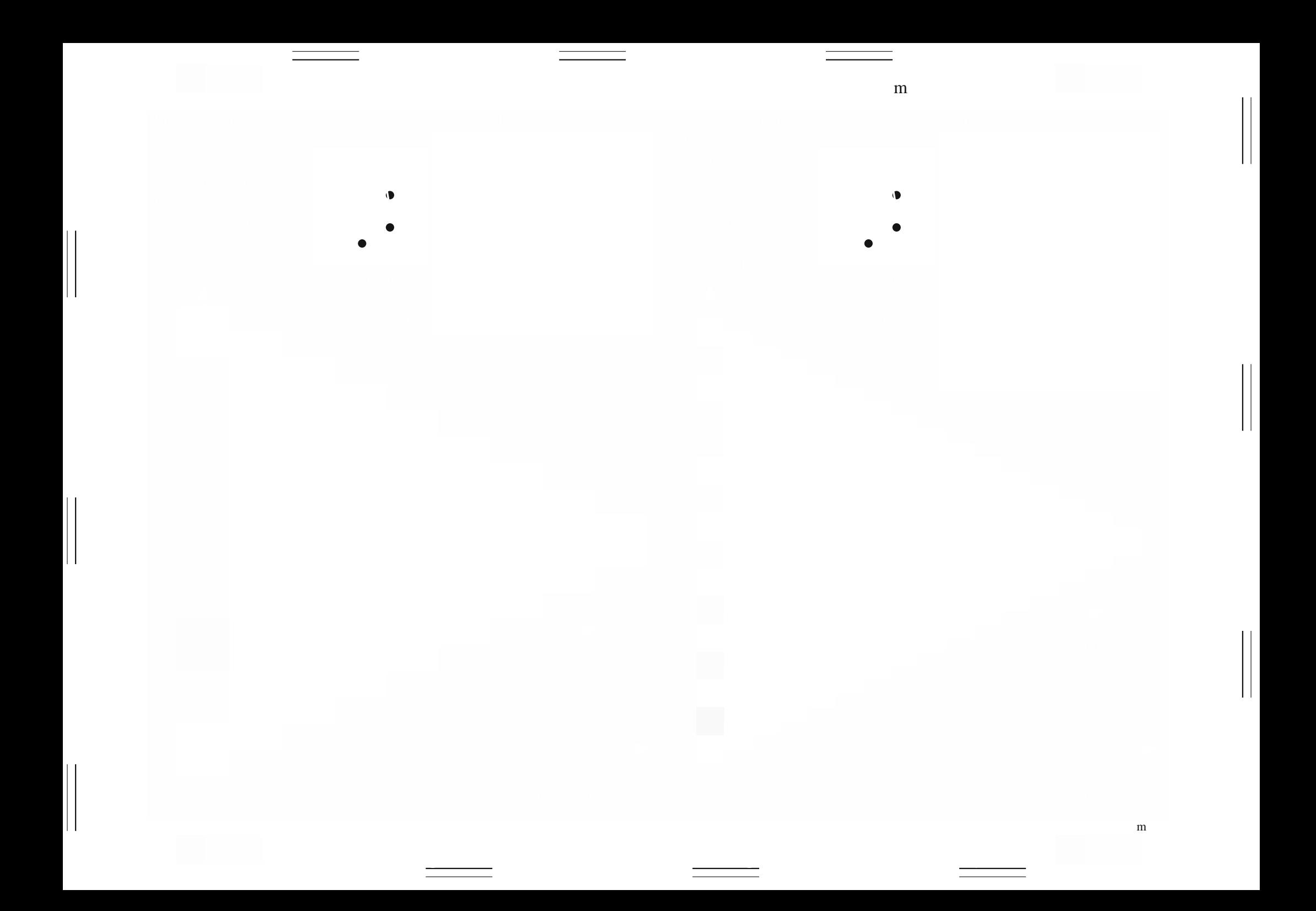

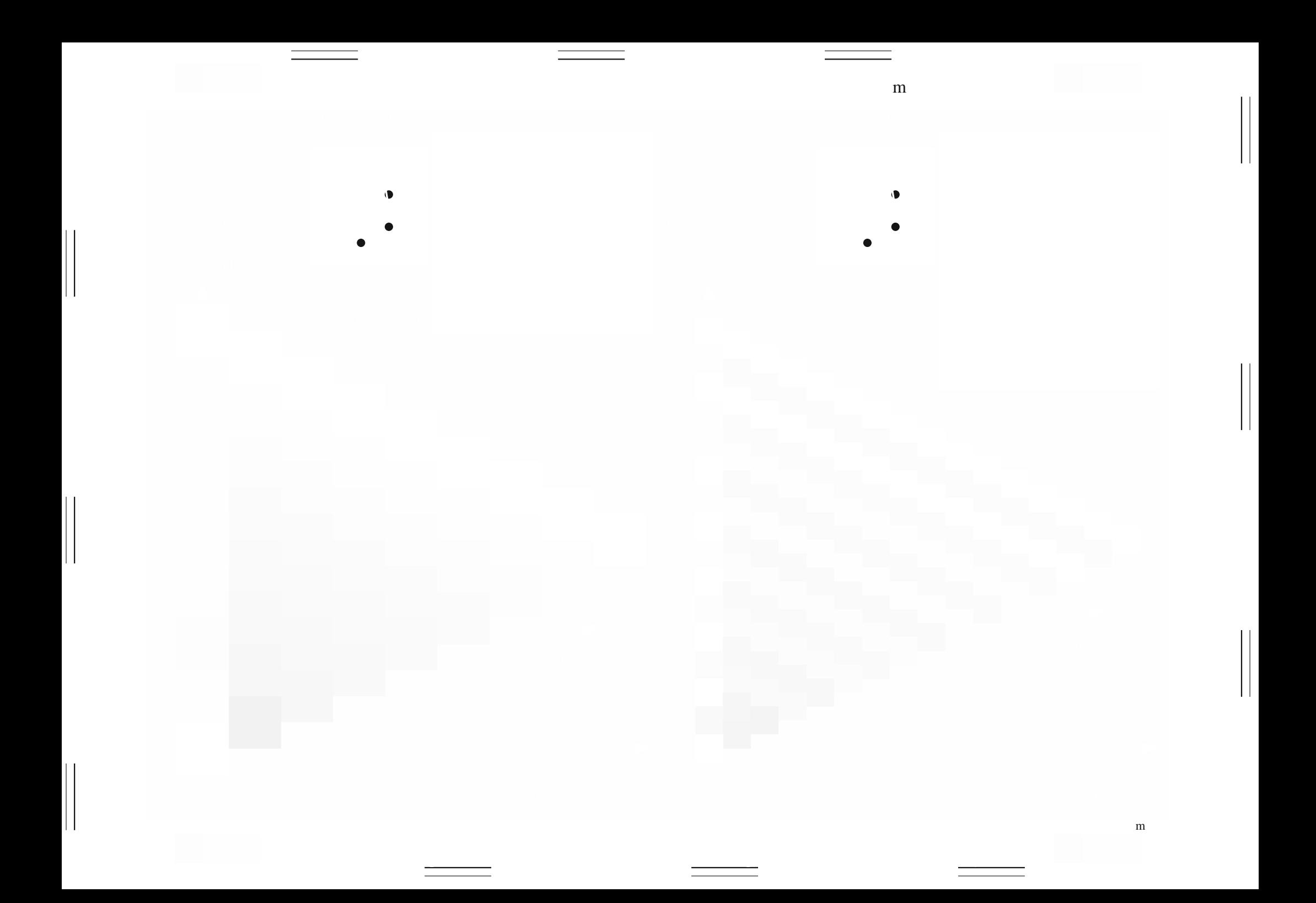

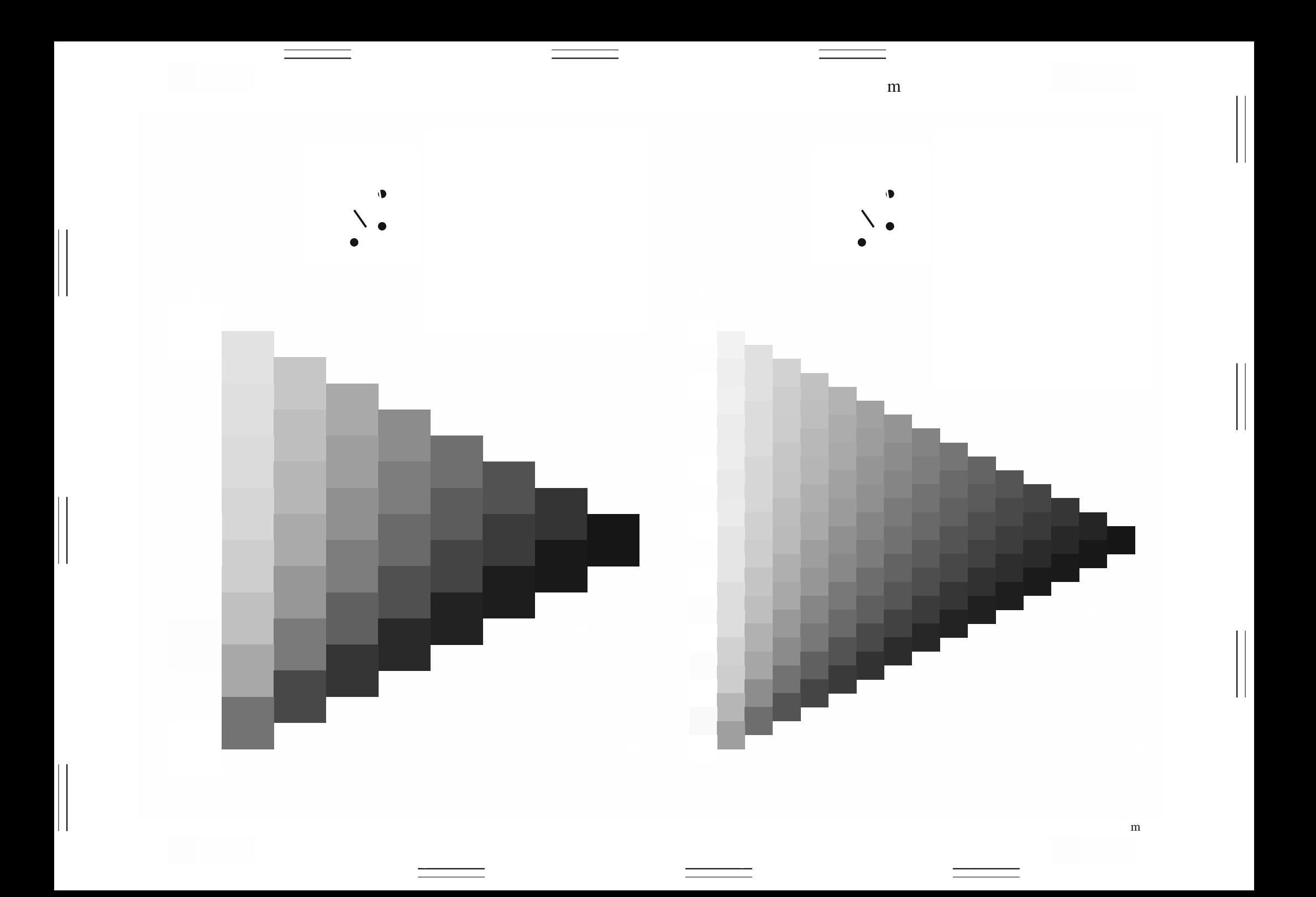

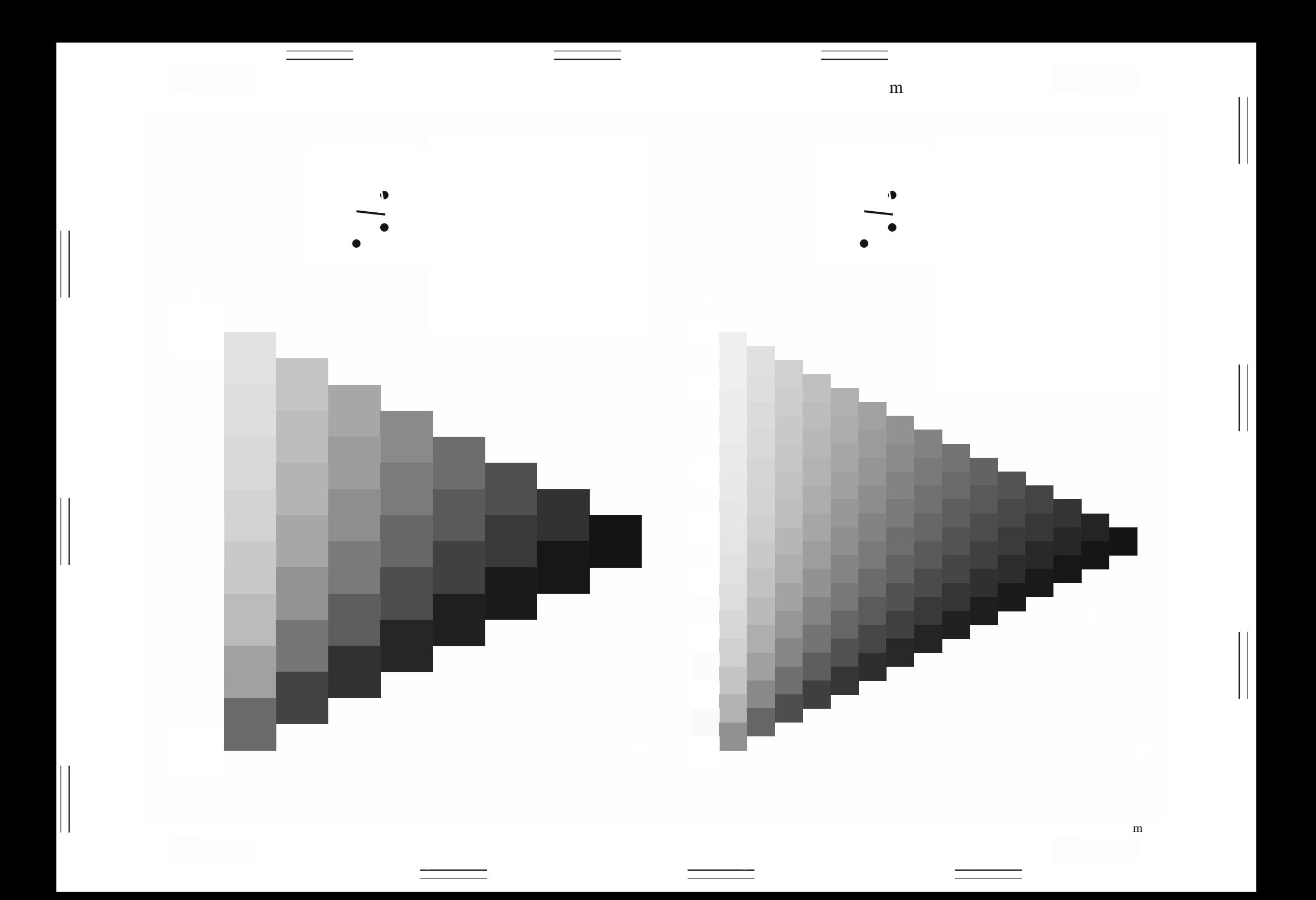

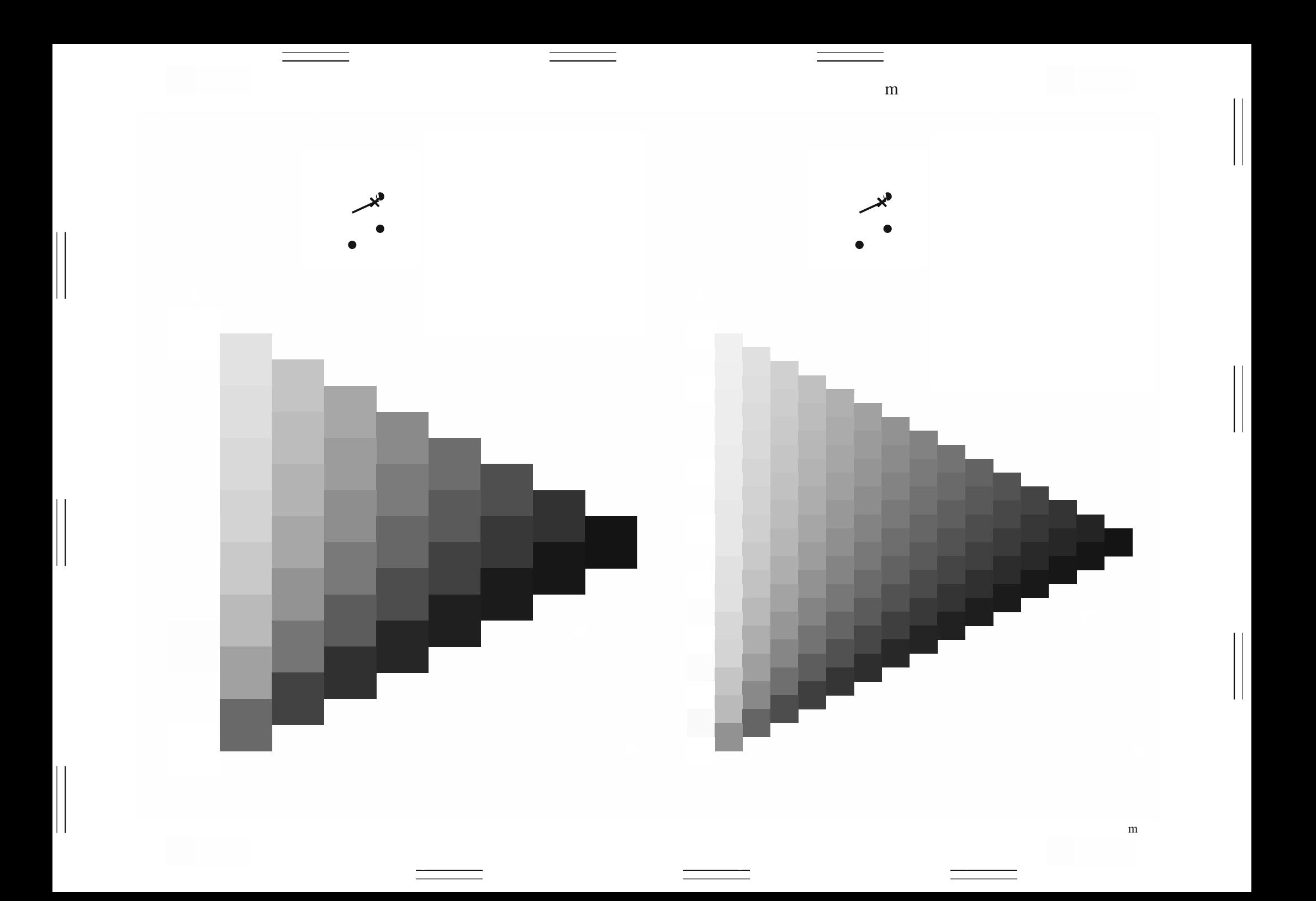

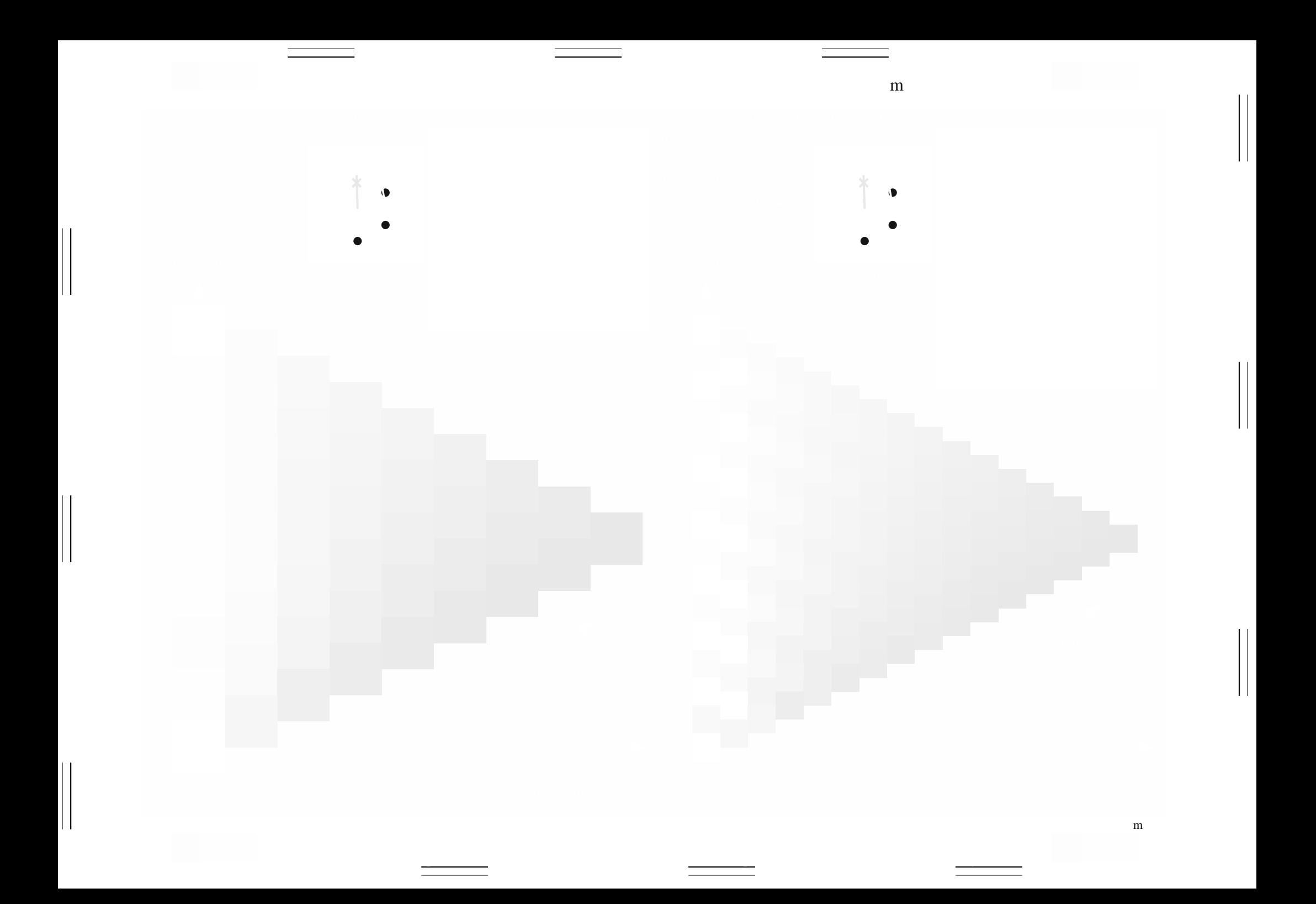

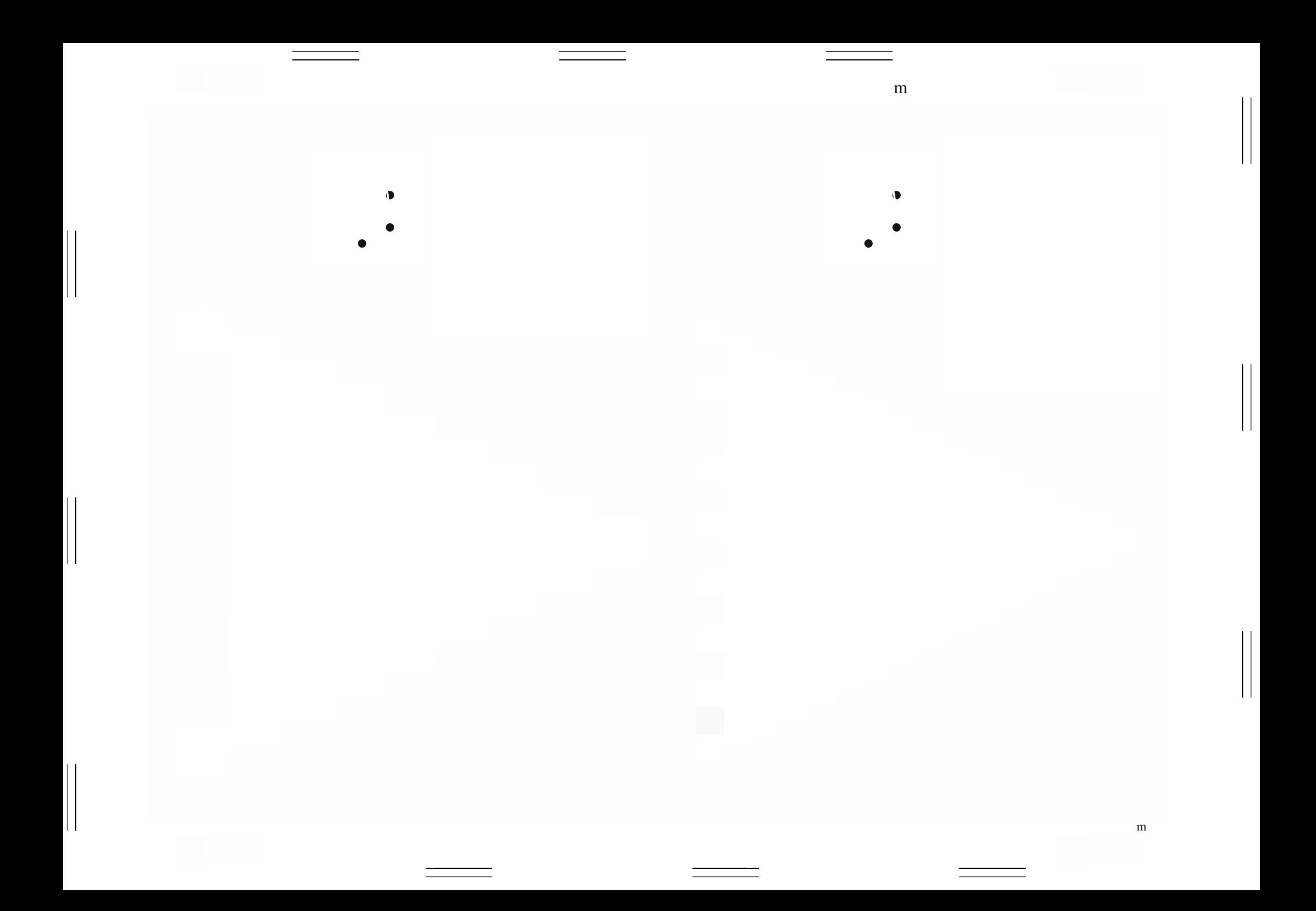

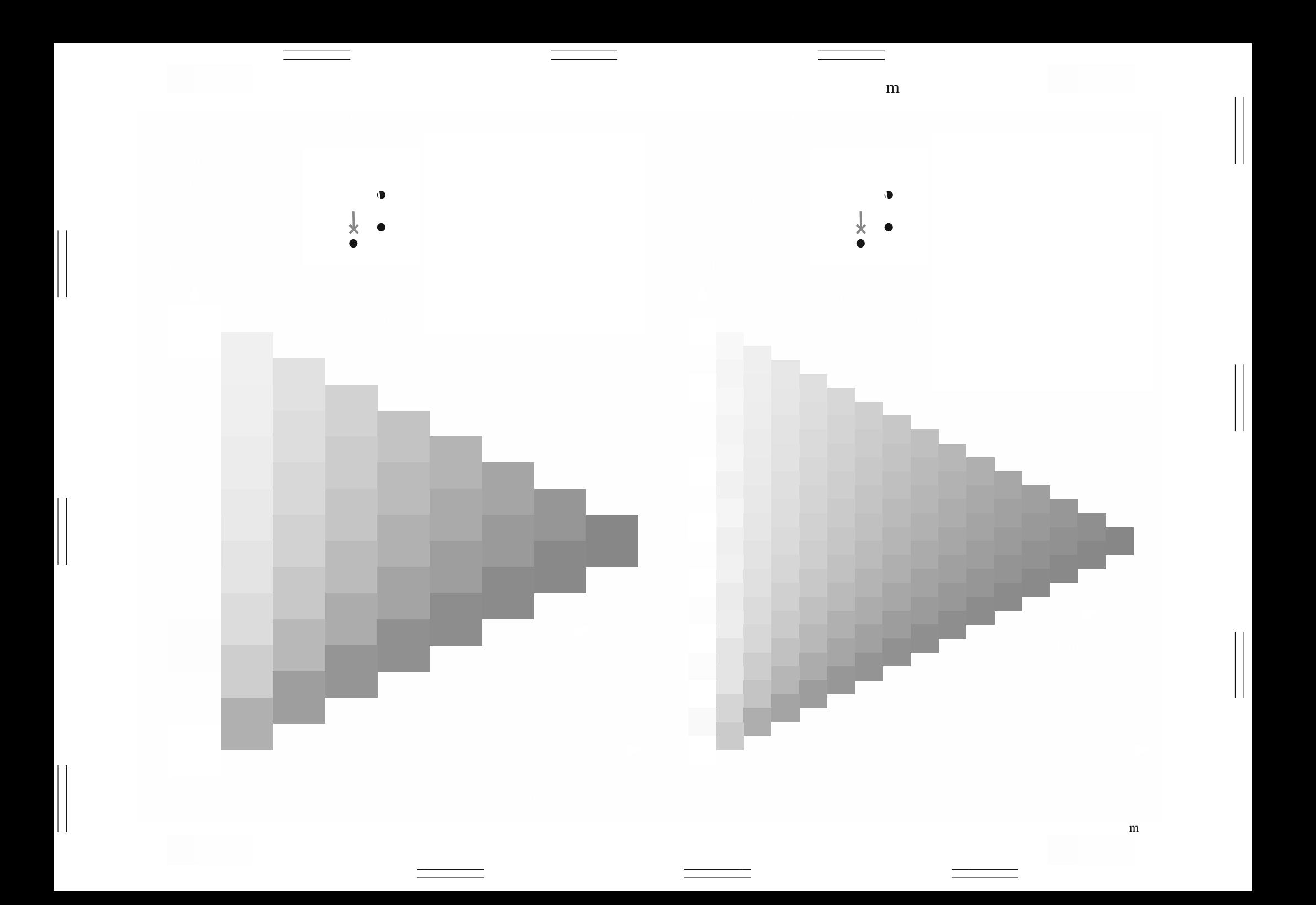

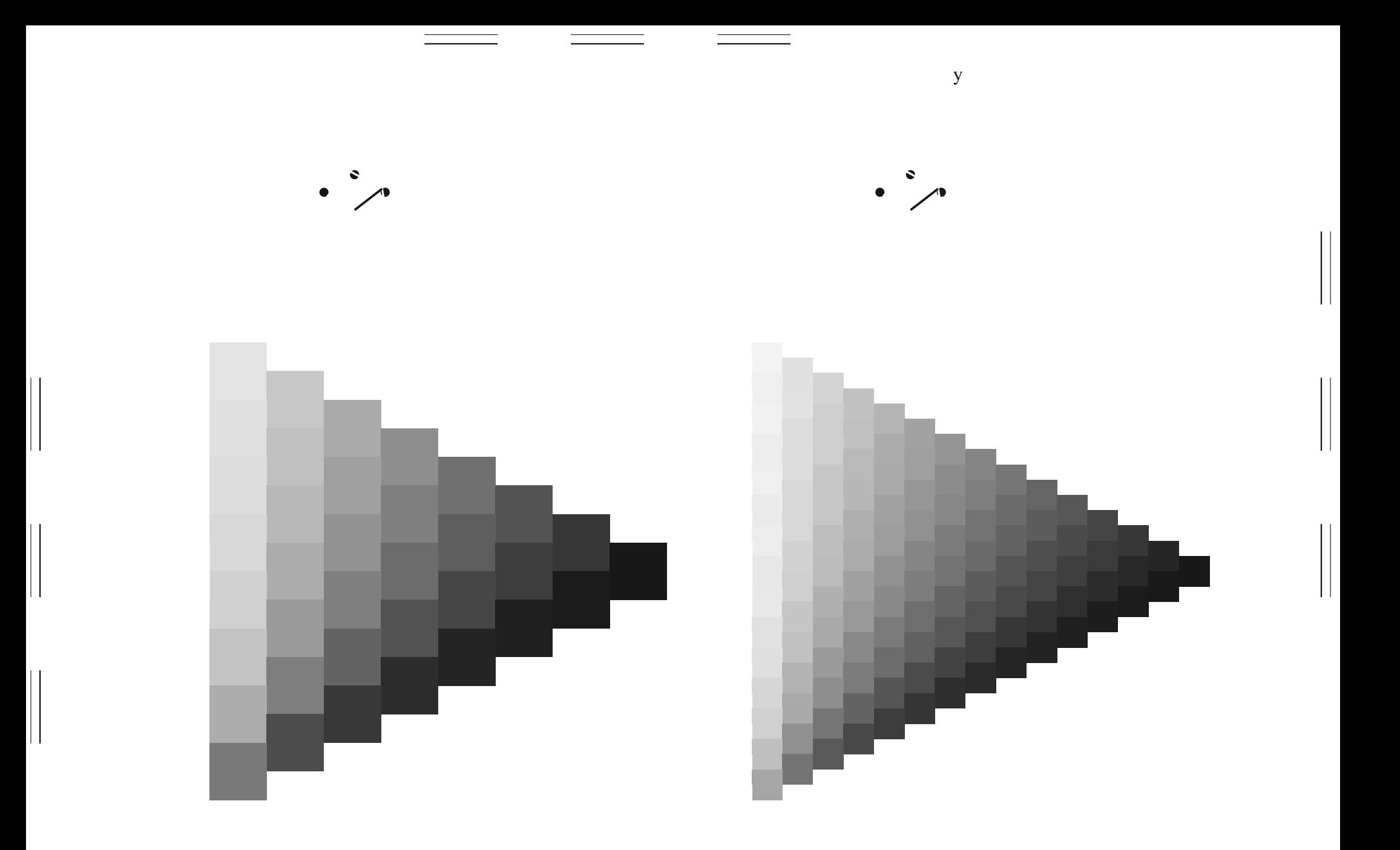

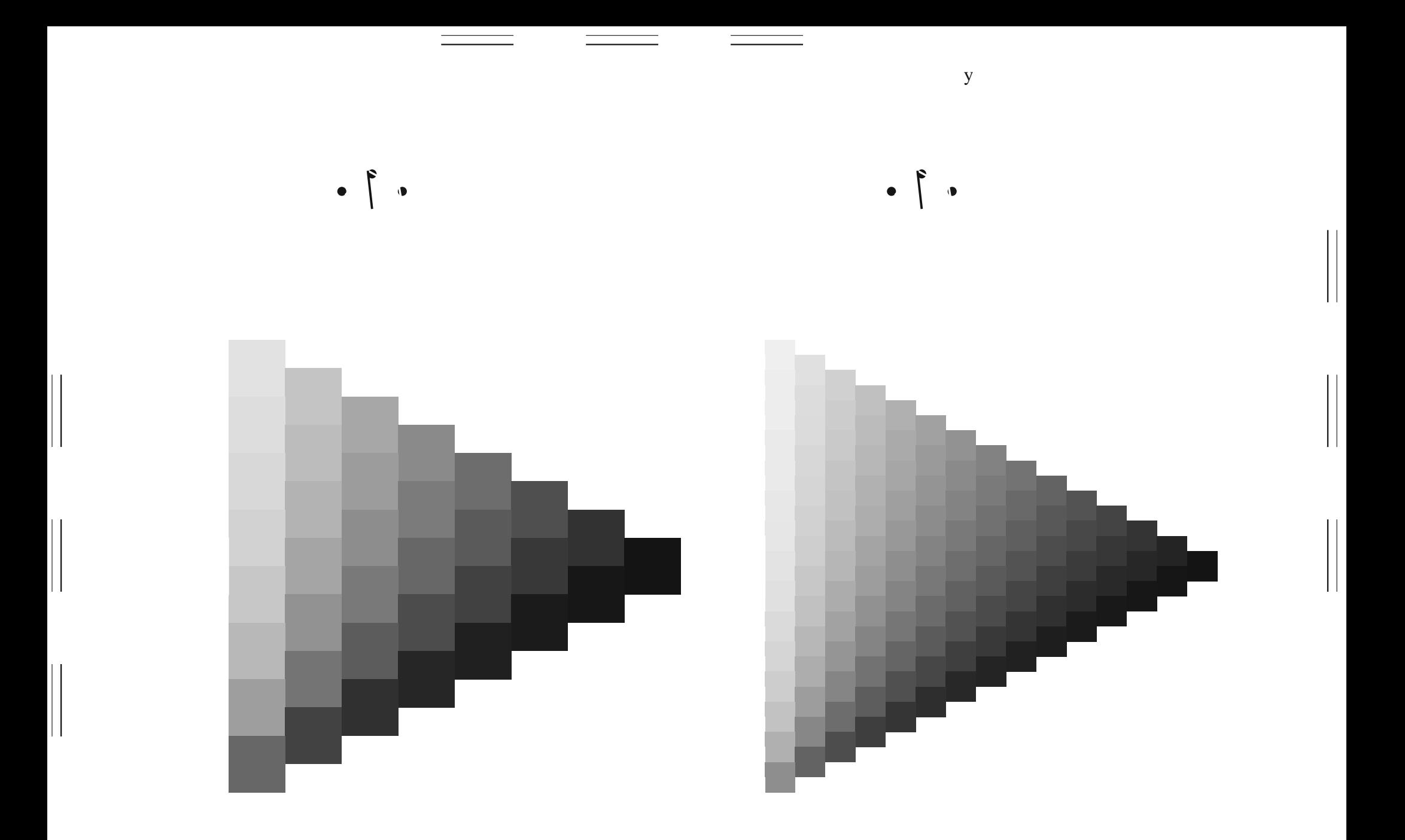

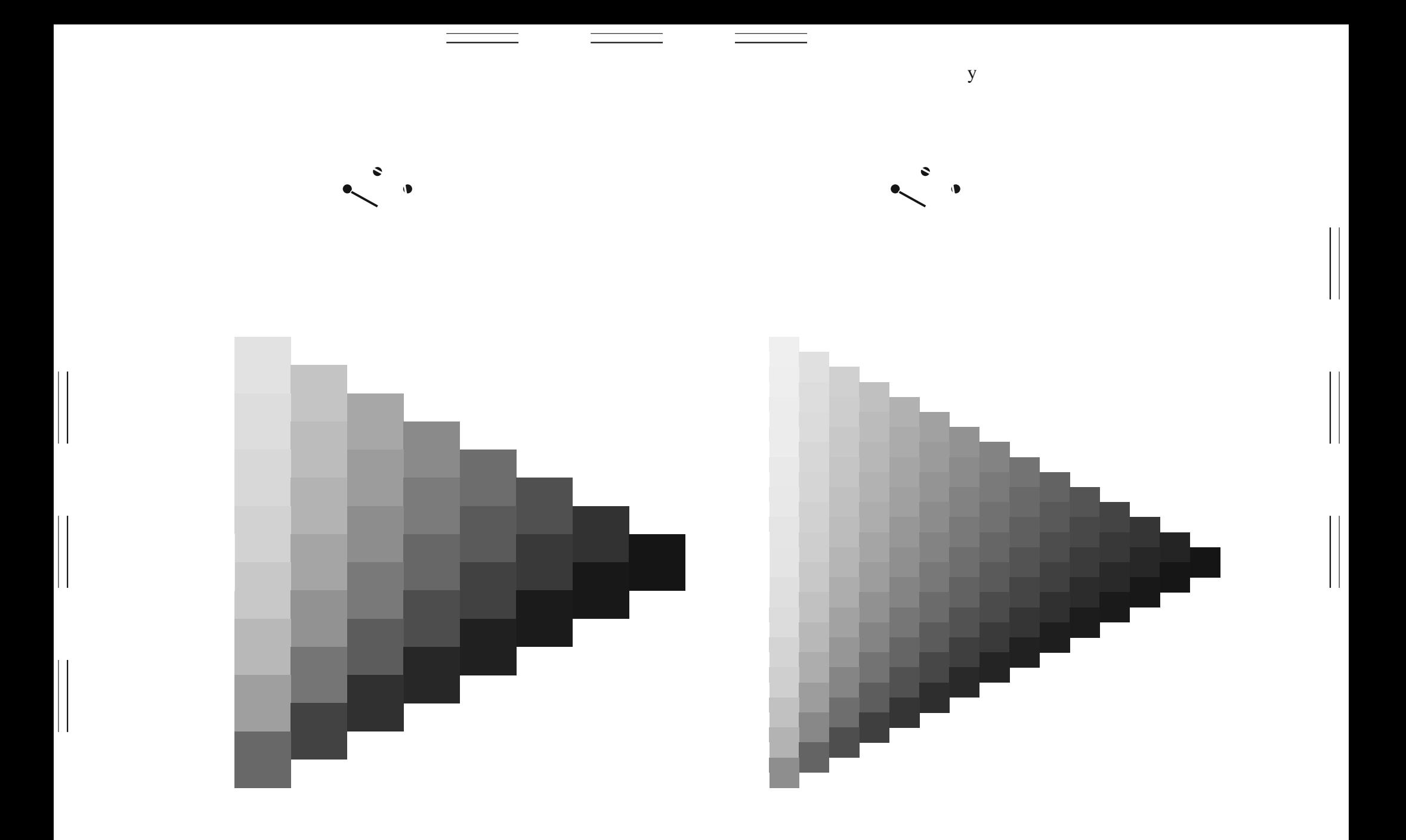

 $\mathbf y$ 

 $\mathbf y$ 

 $\begin{array}{c} \hline \end{array}$ 

 $\mathbf y$ 

 $\begin{array}{c} \hline \end{array}$ 

 $\mathbf y$ 

 $\begin{array}{c} \hline \end{array}$ 

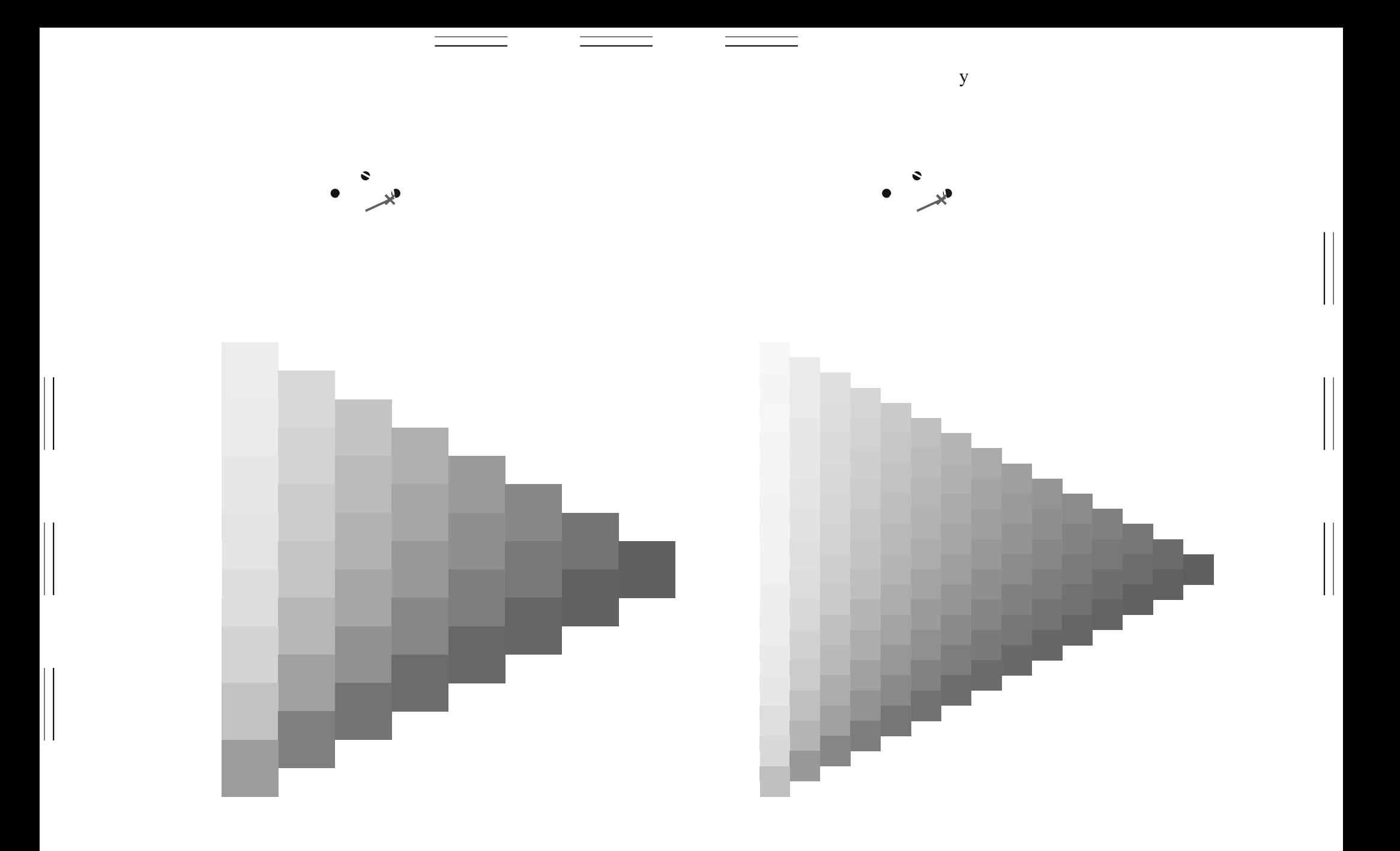

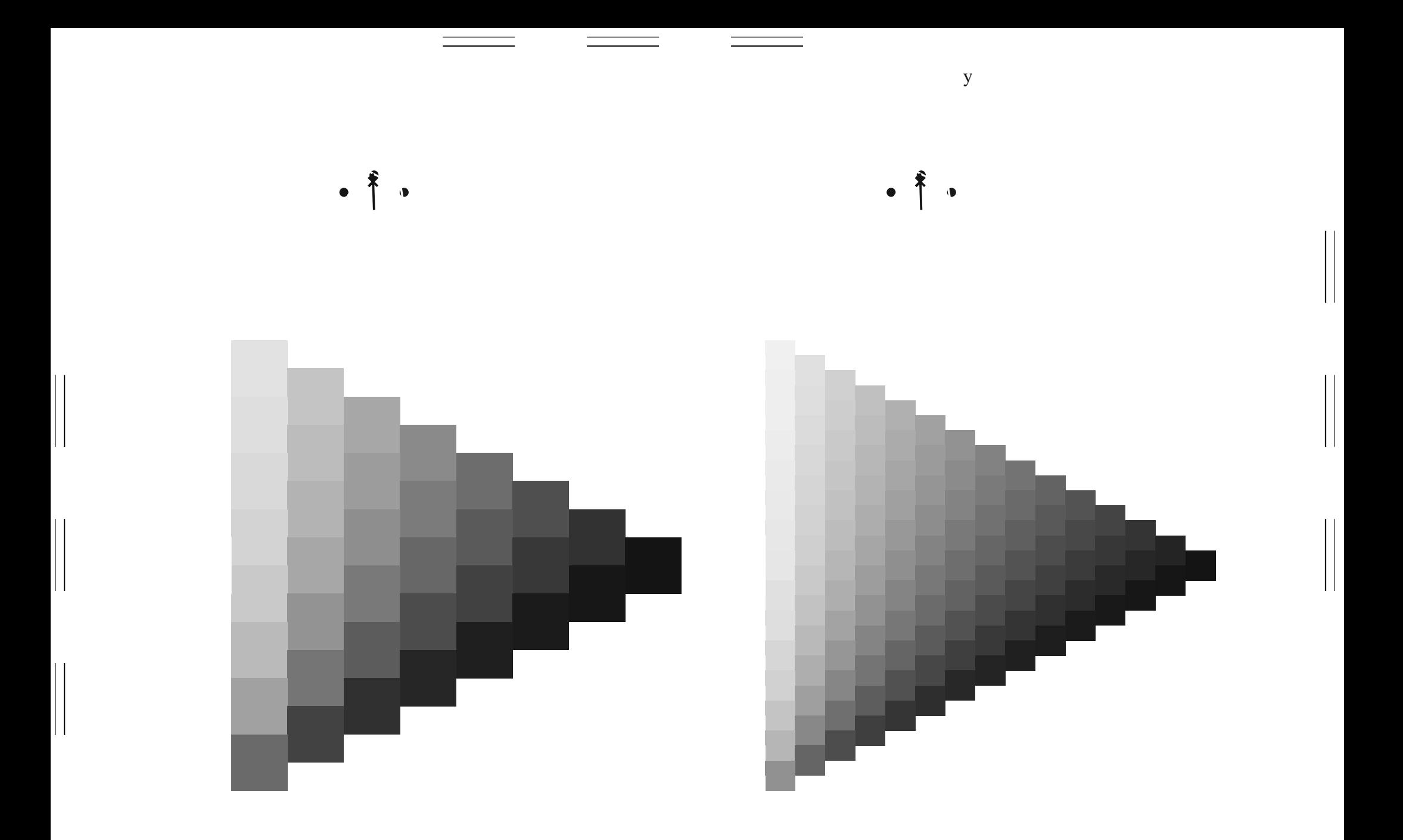

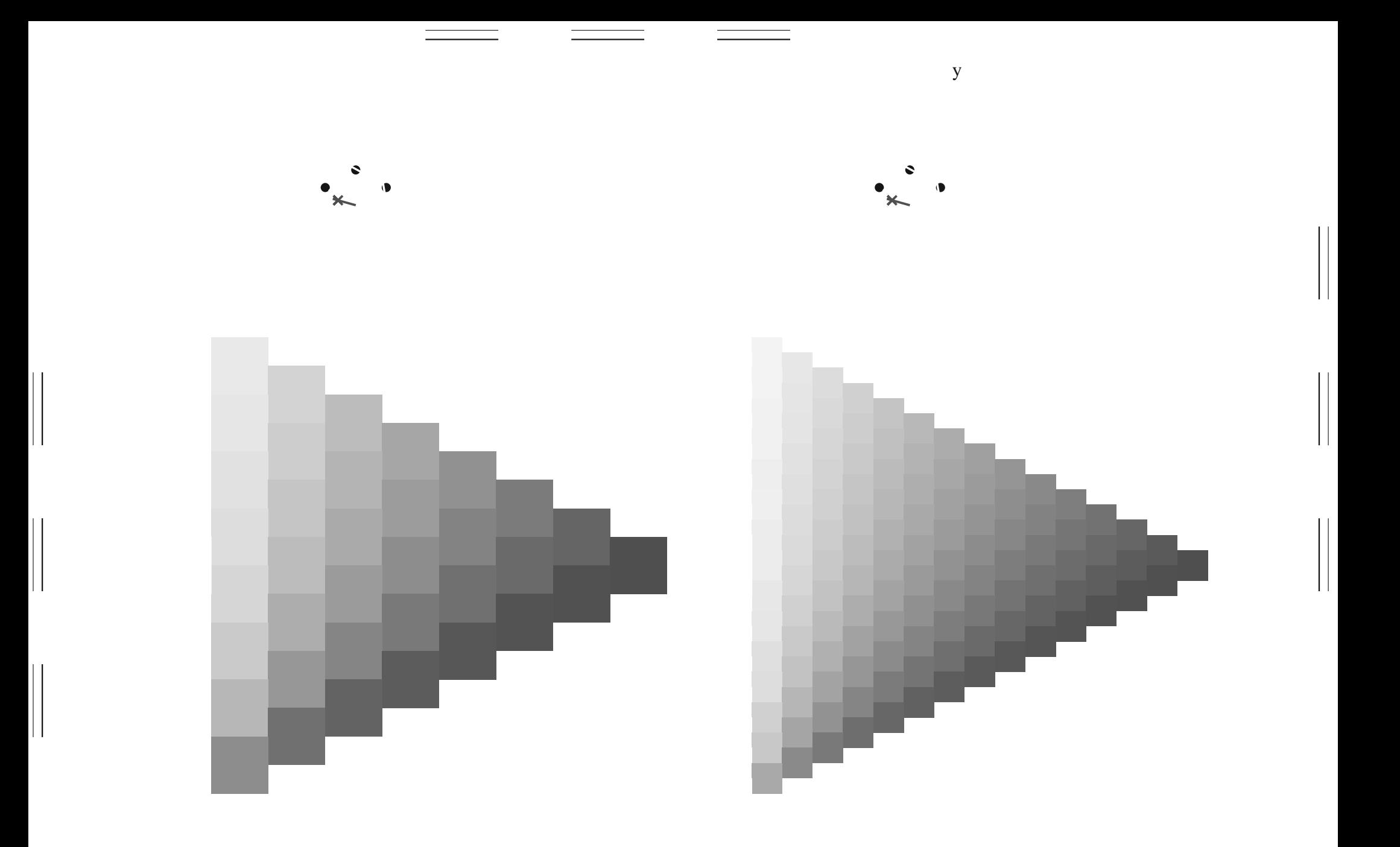

 $\mathbf y$ 

 $\begin{array}{c} \hline \end{array}$ 

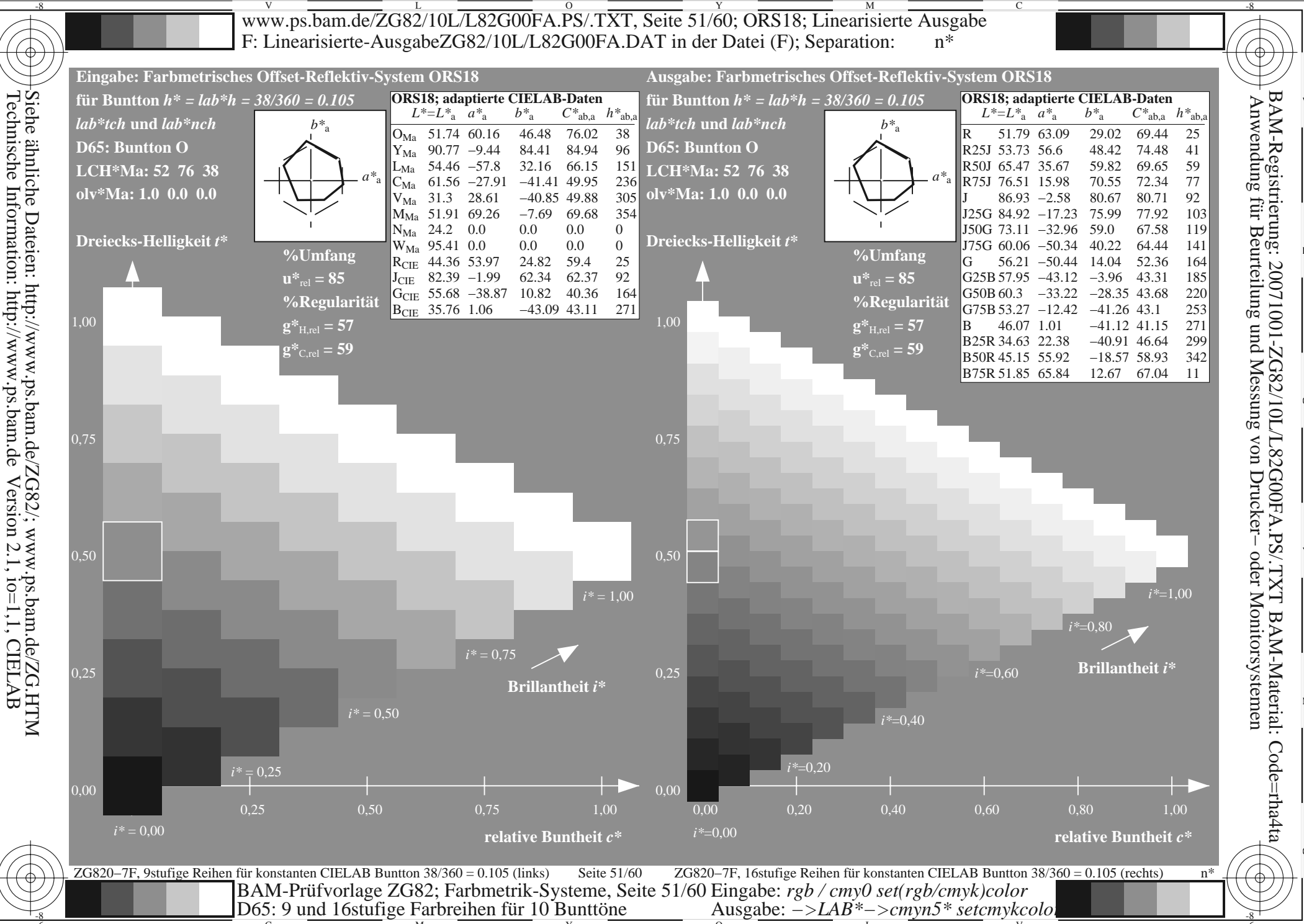

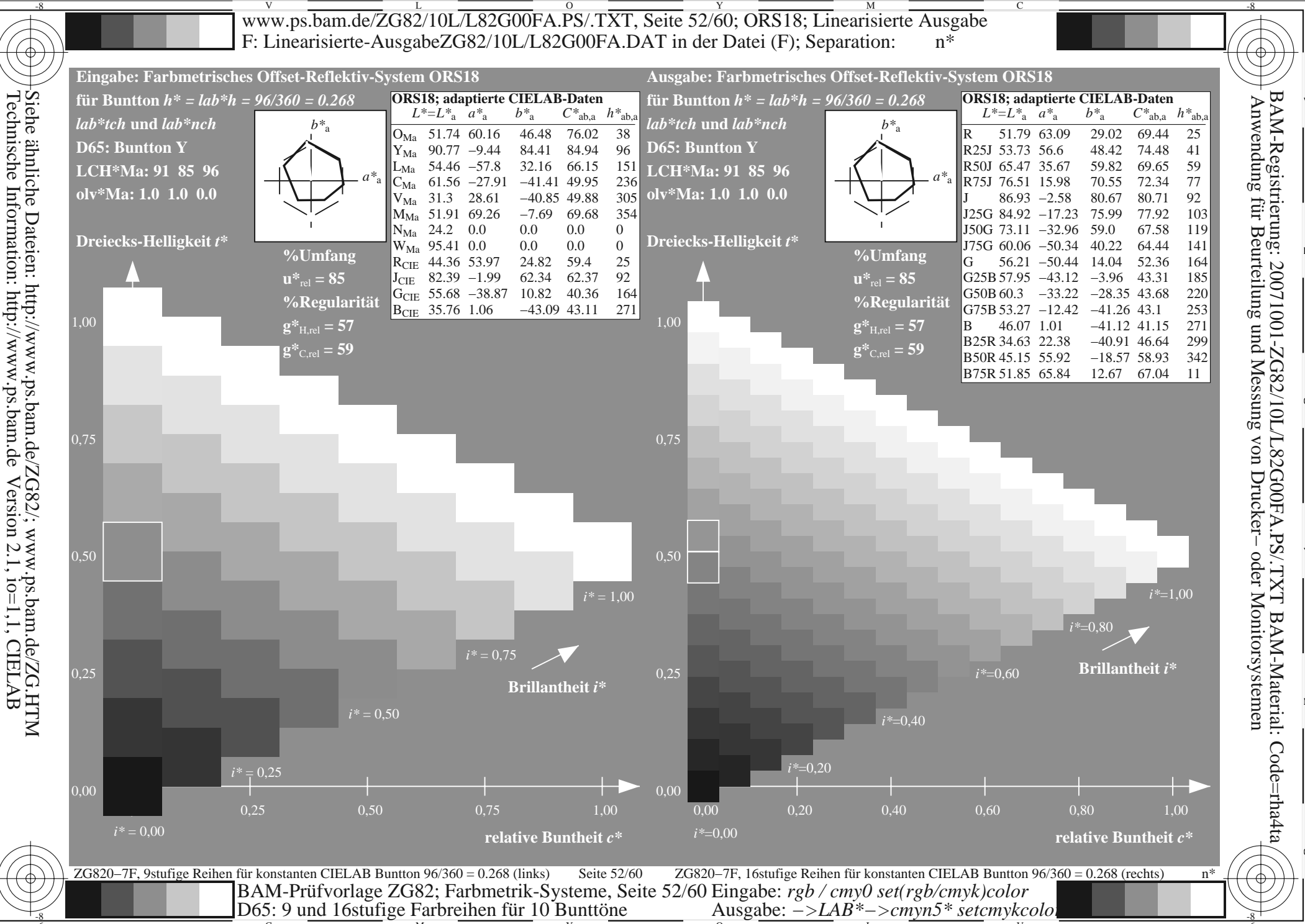

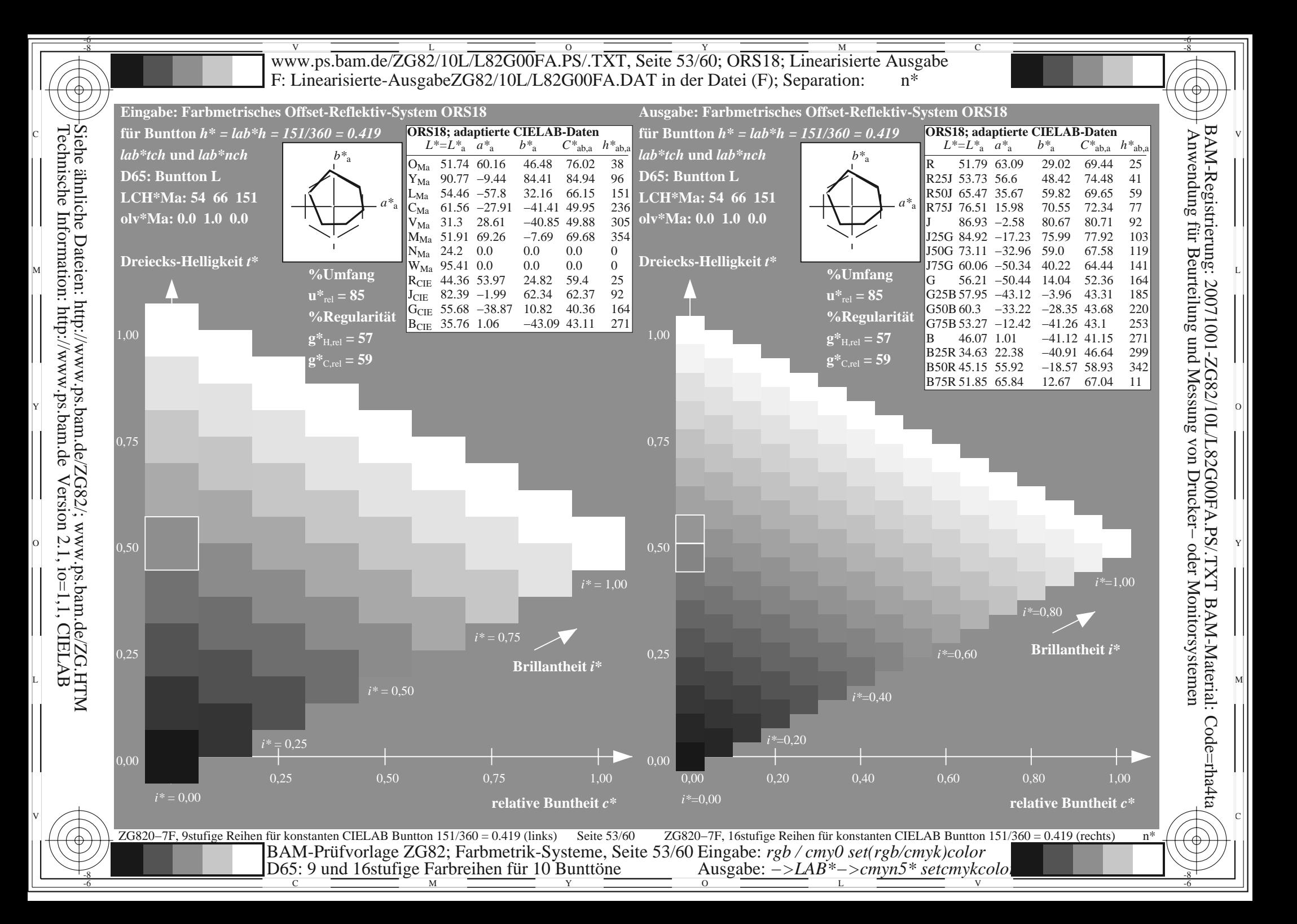

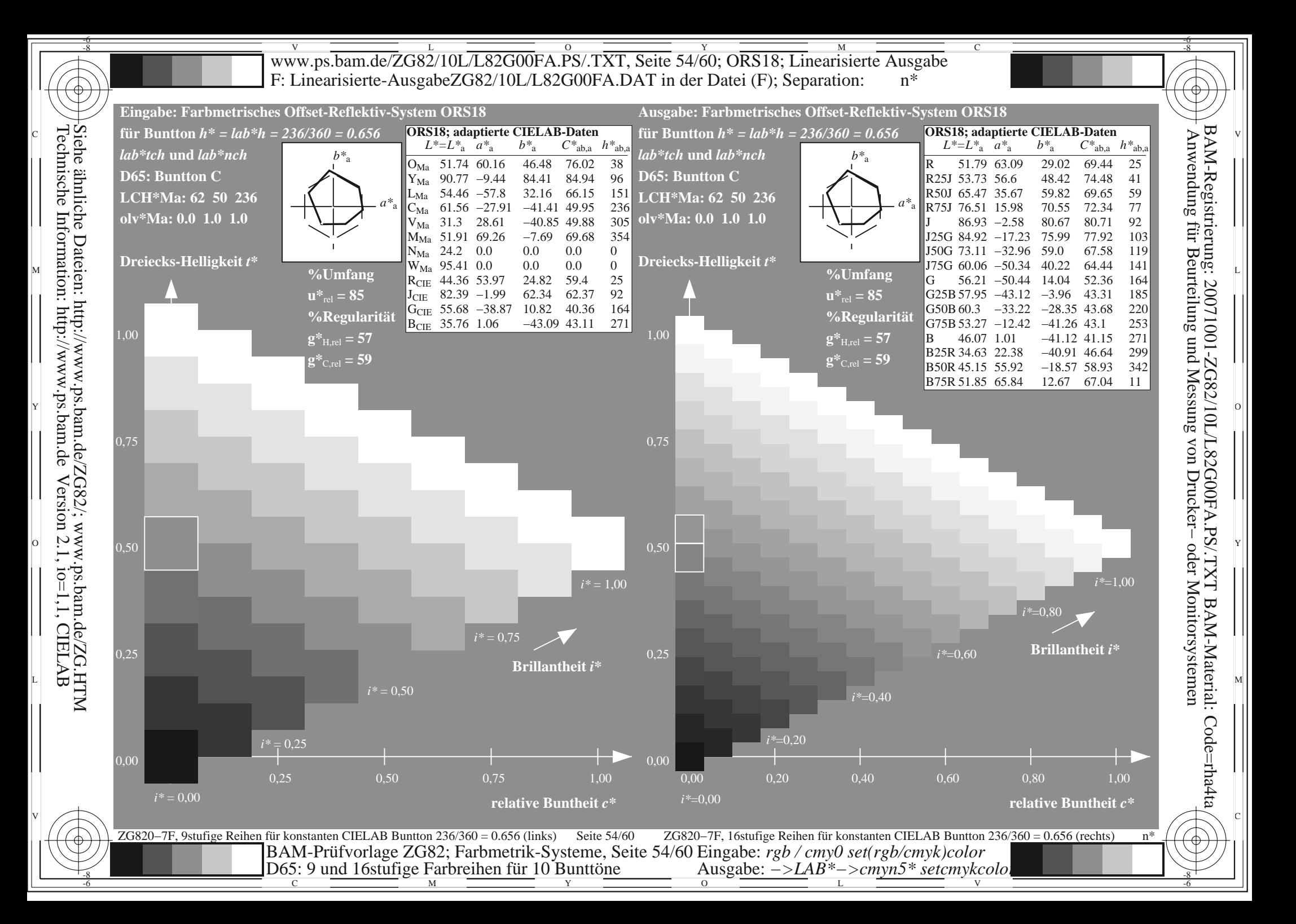

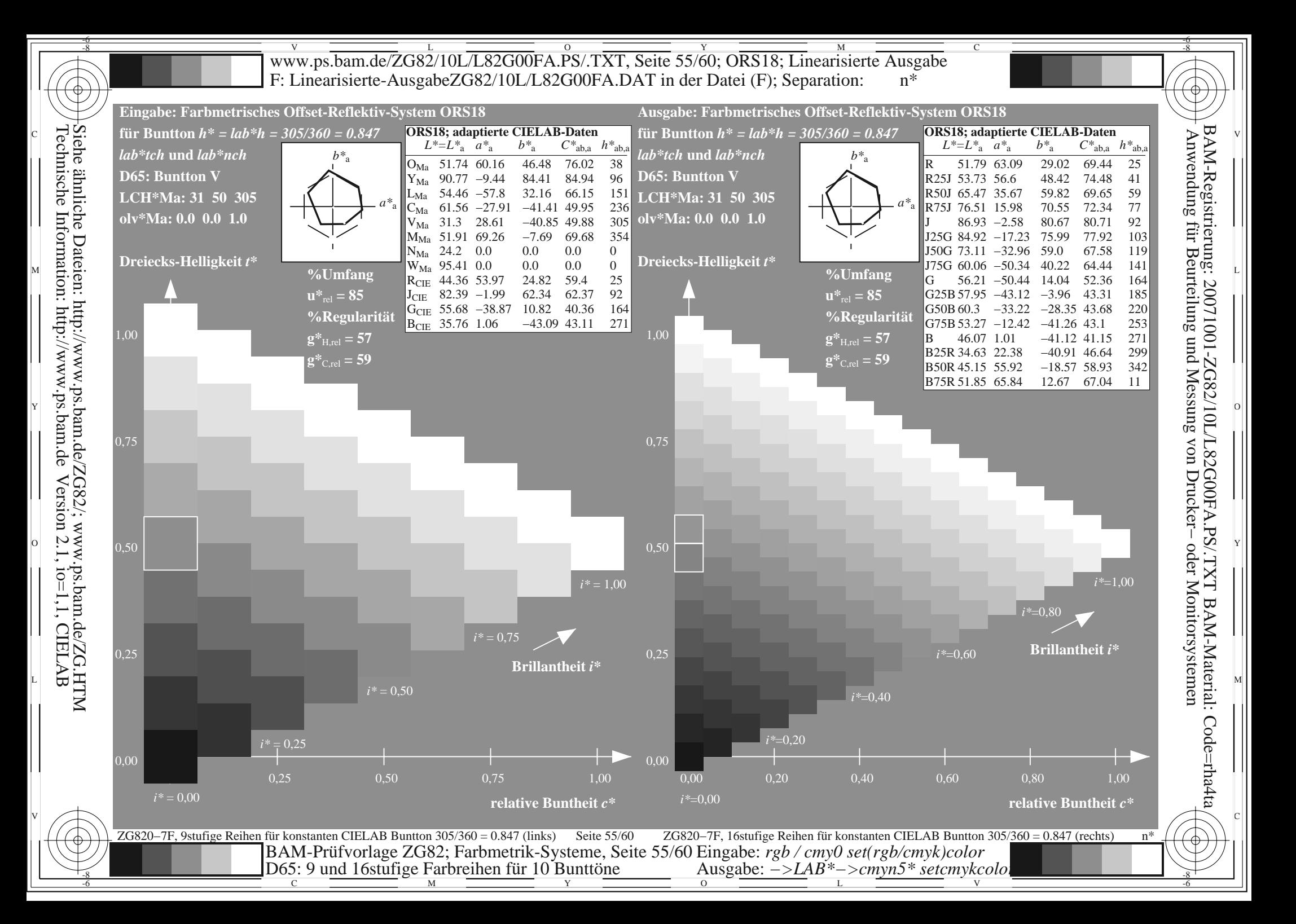

![](_page_55_Figure_0.jpeg)

![](_page_56_Figure_0.jpeg)

![](_page_57_Figure_0.jpeg)

![](_page_58_Figure_0.jpeg)

![](_page_59_Figure_0.jpeg)